UNIVERSIDAD AUTÓNOMA DE NUEVO LEÓN FACULTAD DE INGENIERÍA MECÁNICA Y ELÉCTRICA DIVISIÓN DE ESTUDIOS DE LICENCIATURA

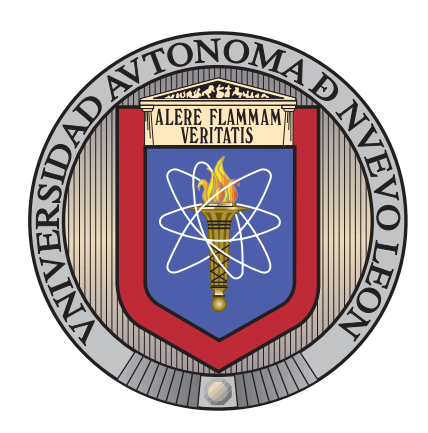

# ANÁLISIS DE IMÁGENES DE RESONANCIA MAGNÉTICA MEDIANTE TÉCNICAS DE VISIÓN computacional

por

MARIO ALBERTO BRISEÑO ZAMARRIPA

en opcion al grado de ´

INGENIERO EN MECATRÓNICA

**ENERO 2018** 

UNIVERSIDAD AUTÓNOMA DE NUEVO LEÓN FACULTAD DE INGENIERÍA MECÁNICA Y ELÉCTRICA

DIVISIÓN DE ESTUDIOS DE LICENCIATURA

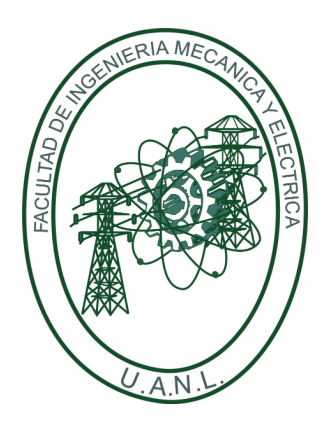

ANÁLISIS DE IMÁGENES DE RESONANCIA MAGNÉTICA MEDIANTE TÉCNICAS DE VISIÓN computacional

por

MARIO ALBERTO BRISEÑO ZAMARRIPA

en opcion al grado de ´

INGENIERO EN MECATRÓNICA

**ENERO 2018** 

# Universidad Autónoma de Nuevo León Facultad de Ingeniería Mecánica y Eléctrica División de Estudios de Licenciatura

Los miembros del Comité de Tesis recomendamos que la Tesis «Análisis de imágenes de resonancia magnética mediante técnicas de visión computacional», realizada por el alumno Mario Alberto Briseño Zamarripa, con número de matrícula 1543056, sea aceptada para su defensa como requisito parcial para obtener el grado de Ingeniero en Mecatrónica.

El Comité de Tesis

Dra. Satu Elisa Schaeffer Asesora

Dr. Romeo Sánchez Nigenda Dra. Sara Elena Garza Villarreal Revisor Revisora

Vo. Bo.

Dr. Arnulfo Treviño Cubero Subdirector Académico

San Nicolás de los Garza, Nuevo León, enero 2018

# ´ Indice general

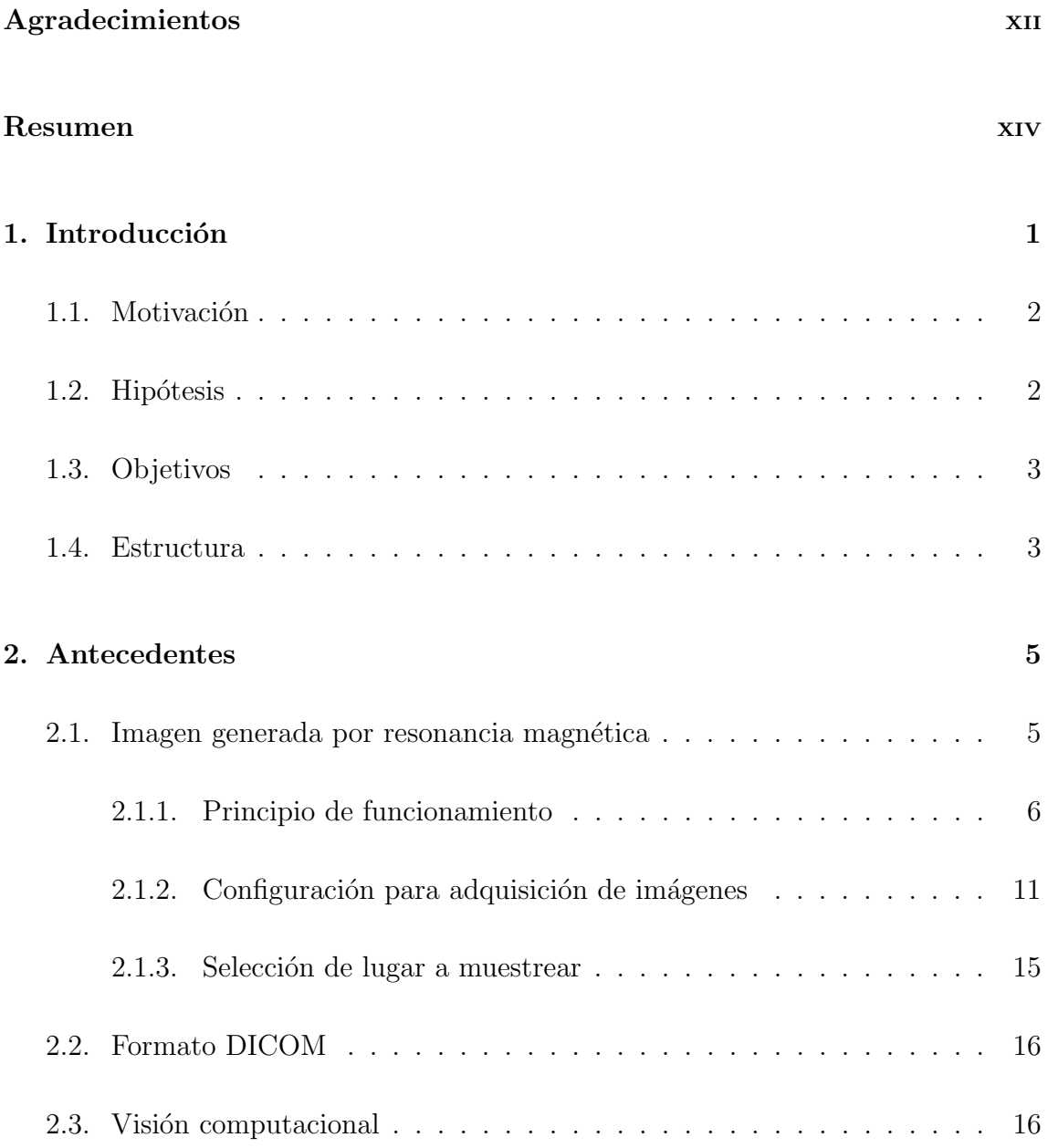

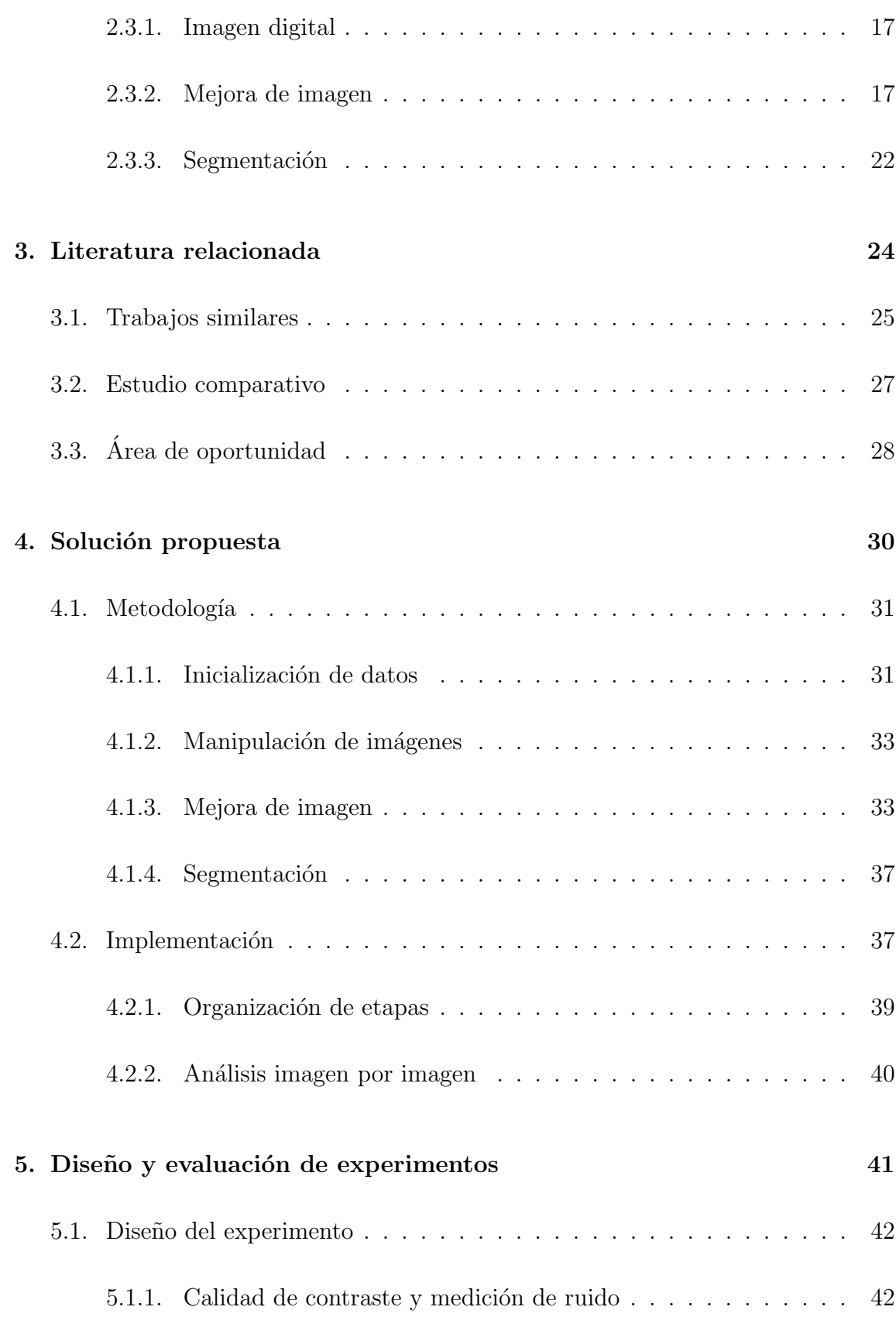

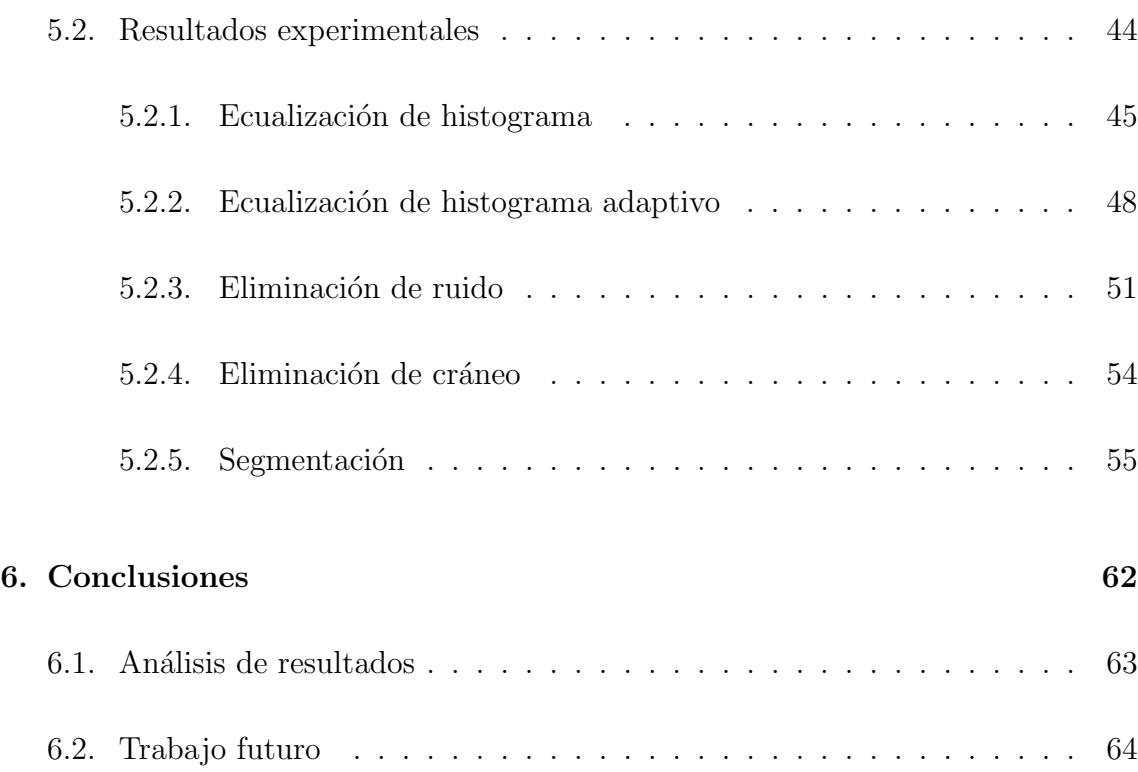

# ´ Indice de figuras

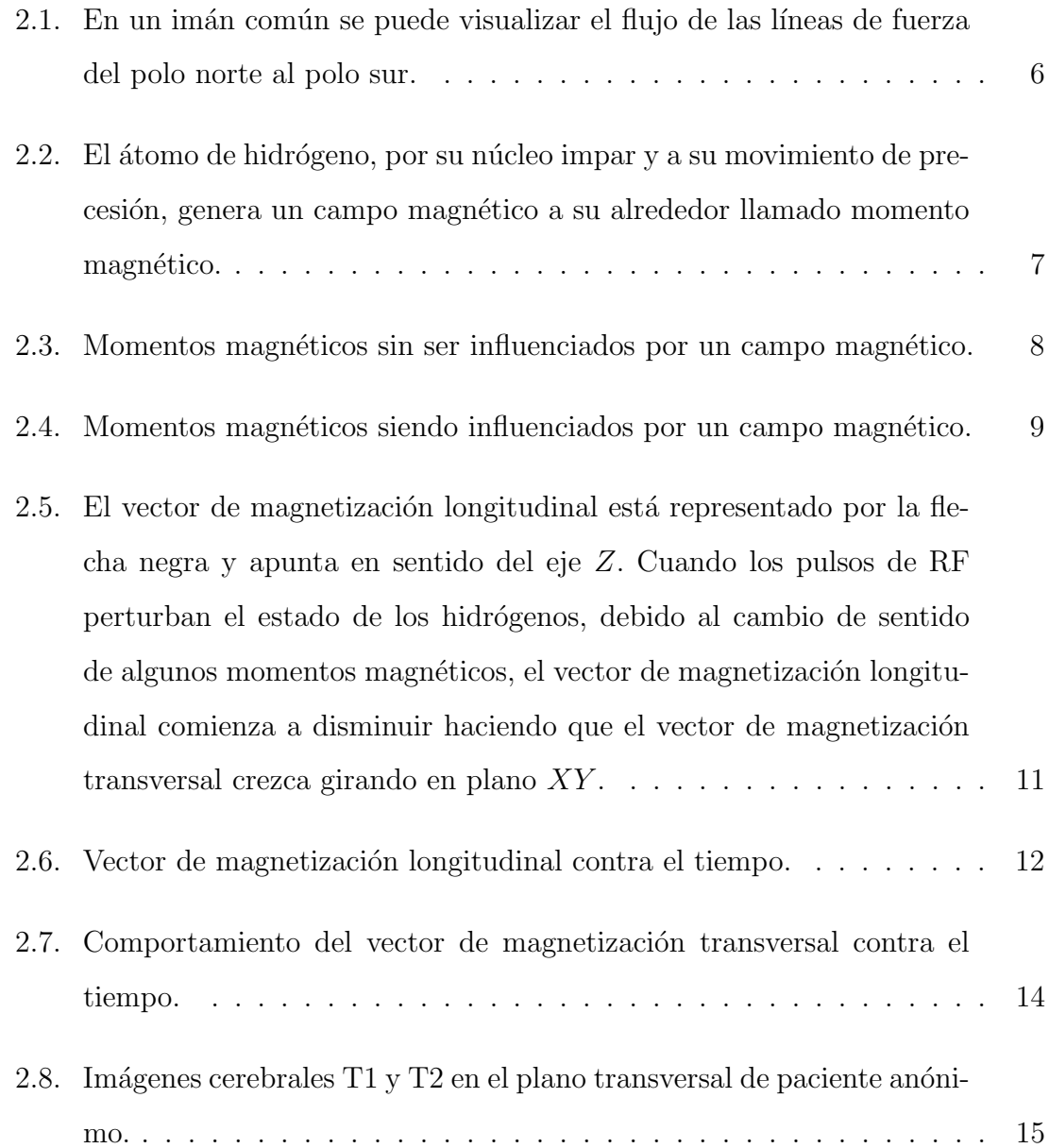

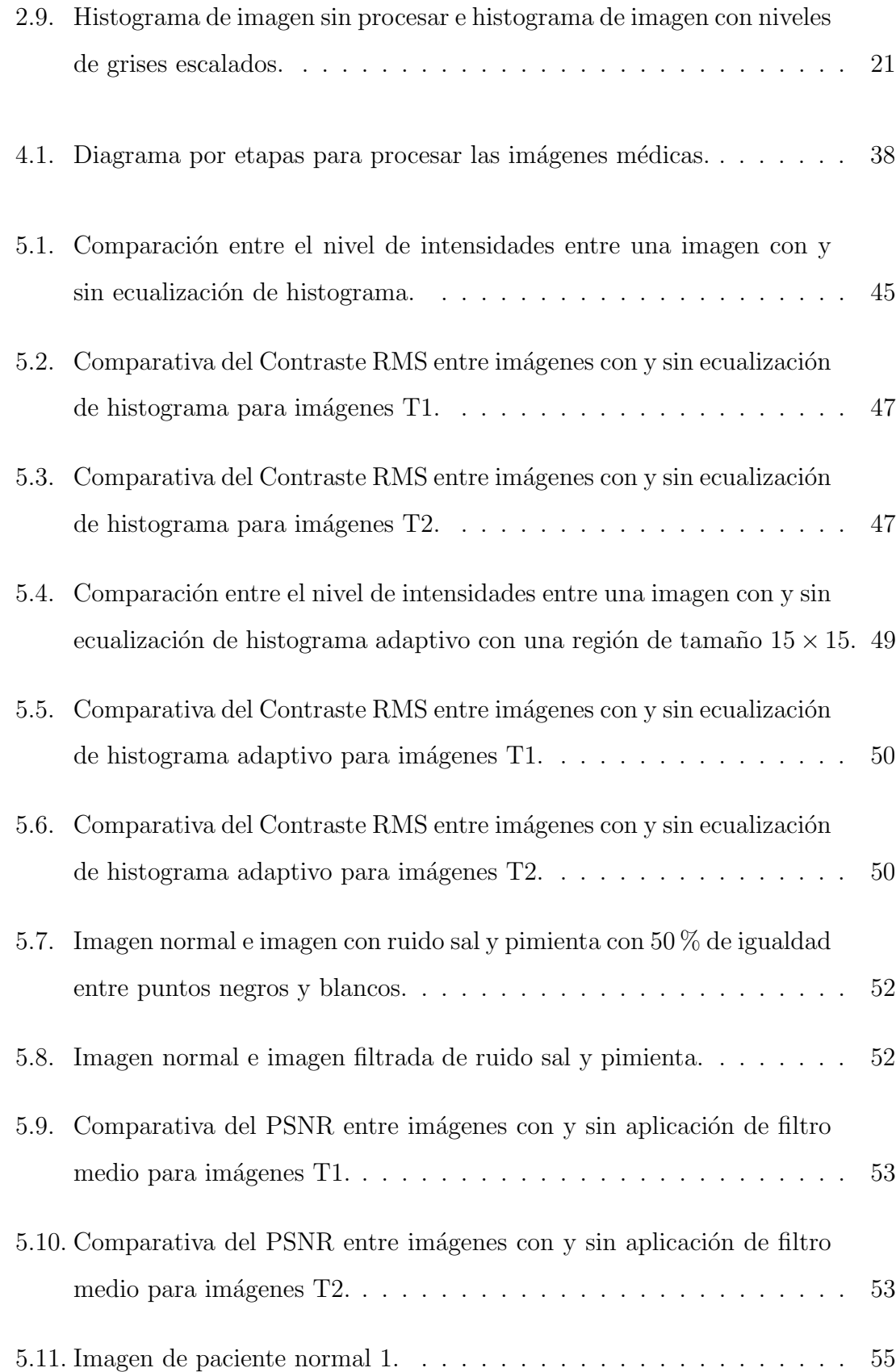

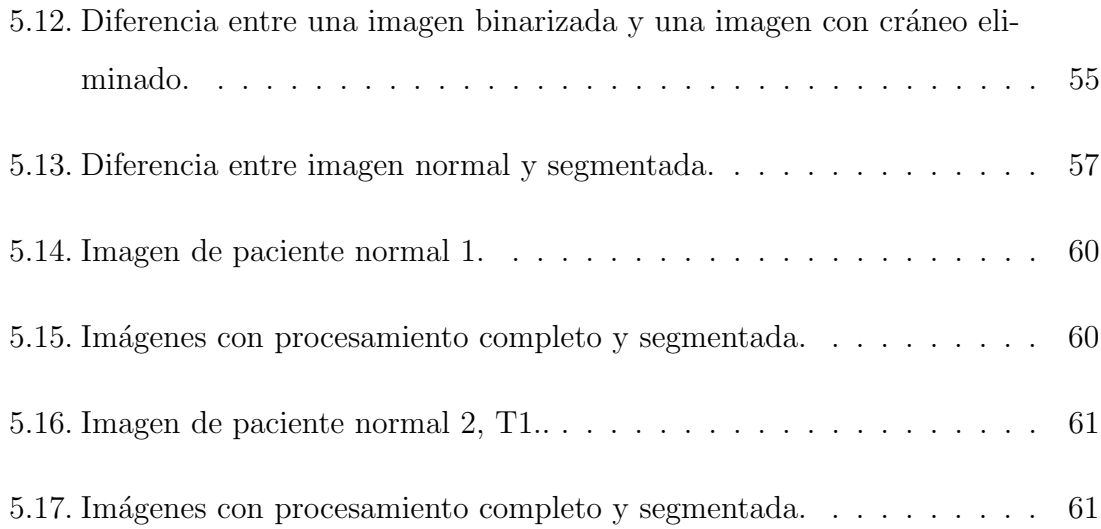

# ´ Indice de cuadros

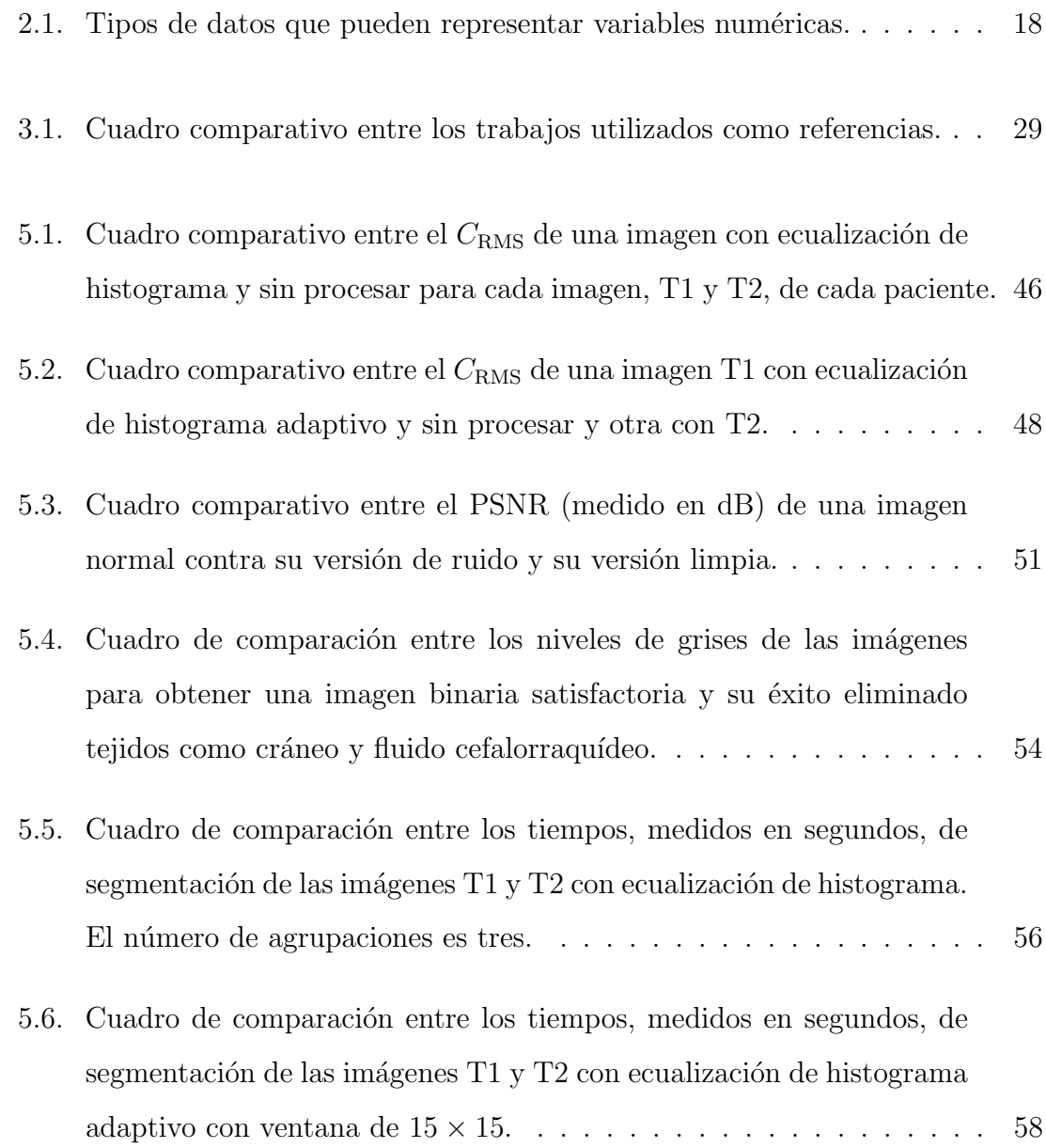

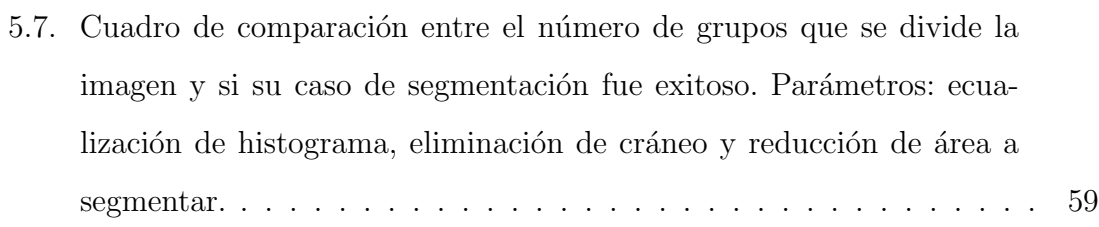

# <span id="page-11-0"></span>Agradecimientos

En este espacio agradezco a las personas que afectaron de forma directa mi formación profesional, pues de ellas obtuve mucho mientras que estas personas sólo veían su tiempo siendo consumido.

A la institución donde adquirí mi formación profesional, la Facultad de Ingeniería Mecánica y Eléctrica.

Al proyecto UANL PAICyT IT512-15 por el financiamiento para la impresión y la encuadernación de esta tesis.

Agradezco a la doctora Satu Elisa Schaeffer, primero, por aceptarme para el proyecto de tesis sin tener conocimiento previo de m´ı y, en segundo, por mejorar, enriquecer y darle dirección a este trabajo, además de hacer que ocurriera. Su paciencia fue clave.

Al doctor Oscar Eduardo Cervantes García por apoyarme desde el día cero, haciendo posible el acceso a personal del Hospital Universitario, recursos y herramientas que de otra forma me hubieran sido dif´ıciles conseguir. Las discusiones semanales y la rendición de cuentas fueron muy valiosas para este trabajo.

Al médico Adrian Negreros por ayudar desinteresadamente con el análisis de resultados y recomendaciones para este trabajo.

Al equipo técnico del Departamento de Imagen Diagnóstica por brindar recursos y su tiempo para ayudarme a comprender uno de los temas principales de este trabajo.

Al doctor Romeo Sanchez Nigenda y la doctora Sara Elena Garza Villarreal por complementar y ayudar a corregir este trabajo.

Al doctor Carlos Esteban Chavez Pech, por darme la oportunidad de trabajar con él en cuarto semestre como su becario. Un período que me dio la oportunidad de conocer el trabajo de un investigador y profesor además de acercarme un poco más a la astronomía y física.

Finalmente, a mis padres Mario Alberto Briseño Hernández y Maria del Rosario Zamarripa Valdez, los responsables de todo lo bueno que haga y logre en la vida.

# **RESUMEN**

<span id="page-13-0"></span>Mario Alberto Briseño Zamarripa.

Candidato para obtener el grado de Ingeniero en Mecatrónica.

Universidad Autónoma de Nuevo León.

Facultad de Ingeniería Mecánica y Eléctrica.

Título del estudio:

ANÁLISIS DE IMÁGENES DE RESONANCIA MAGNÉTICA MEDIANTE TÉCNICAS DE VISIÓN COMPUTACIONAL.

Número de páginas: 68.

OBJETIVOS Y MÉTODO DE ESTUDIO: El objetivo general de este trabajo es demostrar cómo el uso de técnicas de visión por computadora aplicadas al análisis de imágenes médicas puede ofrecer una perspectiva diferente de éstas a los expertos en diagnóstico para la toma de mejores decisiones. Como principal objetivo específico se plantea, mediante el análisis de imágenes generadas por resonancia magnética, extraer características que permitan identificar un trastorno fisiológico y la elaboración de un sistema que ayude con el procesamiento y análisis de imágenes.

El m´etodo de estudio llevado a cabo pretende, en primer lugar, conocer sobre el funcionamiento de los dispositivos de resonancia magnética, por qué elegir esta técnica sobre otras, qué es y qué información permite ver a un médico del cuerpo humano; después se cuenta con la revisión de cómo las tecnologías de la información se han desenvuelto en el campo de la medicina, a grandes rasgos, para tener una sólida introducción a las técnicas de visión computacional, específicamente a las usadas en este trabajo. Se revisaron trabajos con el mismo propósito de este y conocer qué se acertó y qué no respecto a sus propósitos u objetivos.

CONTRIBUCIONES Y CONCLUSIONES: Este trabajo aporta el manejo de imágenes médicas del Hospital Universitario con el uso de herramientas de la visión computacional para mejorar la calidad de las imágenes por resonancia magnética para posteriormente ser usadas como una imagen con una buena posibilidad de ser segmentada correctamente. Se utiliza un algoritmo para la segmentación automática de im´agenes conocido por sus exitosos resultados definiendo agrupaciones para determinar los segmentos de una imagen médica. Este trabajo establece las bases para continuar con el trabajo de un completo diagnóstico de una imagen médica, puesto que las etapas de preprocesamiento y segmentación son el inicio para clasificar una imagen y extraerle características que son más determinantes cuando se decide si es patológica o no, o si tiene información que es relevante para un médico. Un posible futuro para este trabajo es continuar con las etapas de clasificación de imágenes m´edicas donde ahora un algoritmo es capaz de tomar decisiones sobre las im´agenes médicas.

Este proyecto concluye validando la hipótesis de que las técnicas de visión computacional son de utilidad para la manipulación de imágenes médicas, bajo ciertas condiciones, pues estas imágenes tienen características que limitan el rendimiento o requieren ajustes de un algoritmo com´un para un buen funcionamiento sobre una imagen de resonancia magnética. La segmentación de imágenes médicas es tratada con regularidad como un tema de investigación en lugar de tratarse como una potencial herramienta de comercialización por lo que es común que este proceso aún tenga que ser llevado a cabo con elaboración de código en lugar de ser una herramienta para médicos. Este trabajo presenta una recopilación de herramientas para la segmentación de una imagen sólo especificando el número de segmentos que se desea encontrar en la imagen logrando la segmentación de las imágenes incluidas en este proyecto.

Firma de la asesora:

Dra. Satu Elisa Schaeffer

### <span id="page-16-0"></span>CAPÍTULO 1

# INTRODUCCIÓN

El diagnóstico de enfermedades siempre ha estado sometido a la subjetividad de quien tiene la última palabra, ésto como algo inherente al ser humano. El ser humano, antes de la tecnología con la que cuenta hoy en día, sólo disponía de sus sentidos, las señales que el aquejado hacía saber y el conocimiento empírico para poder tratar de lograr predicciones acertadas. En el siglo XIX las herramientas de diagnóstico, incluyendo el microscopio y los rayos-X ayudaron a obtener datos independientes del juicio y anécdotas subjetivas.

En la actualidad una considerable cantidad de incertidumbre ha sido eliminada gracias a la tecnología desarrollada para la medición y toma de datos y el diagnóstico con las cuales cuentan los especialistas tanto en hospitales como en laboratorios, siendo ´estas desarrolladas, en gran parte, en el siglo XX; desde la ciencia básica como los principios físicos o los procesos biológicos hasta la fabricación de mejores unidades de cómputo, las cuales trajeron consigo el desarrollo de *software*, encargado de procesar información cruda<sup>[1](#page-16-1)</sup> para después presentar datos legibles al personal encargado del diagnóstico. Aún así, el ser humano siempre está para emitir las interpretaciones de los datos.

Este trabajo pretende demostrar la aplicación de algoritmos y técnicas de vi-

<span id="page-16-1"></span><sup>&</sup>lt;sup>1</sup>Entiéndase por información cruda los datos que no han sido pre-procesados o preparados para ser trabajados.

sión computacional para el procesamiento de imágenes médicas generadas por la técnica de imagen por resonancia magnética, o MRI, por sus siglas en inglés  $Mag$ netic Resonance Imaging, abordando, primero que todo, los antecedentes del uso de imágenes de MRI para la alimentación de algoritmos, el principio físico y la instrumentación que esta técnica de generación de imágenes implementa así como su diferente configuración para adquirir las imágenes y el uso de algoritmos y la visión computacional en las técnicas de diagnóstico médico.

### 1.1 MOTIVACIÓN

<span id="page-17-0"></span>Es importante reconocer que el error humano siempre está presente. Todas las variables por las que el juicio de un profesional puede verse afectado pueden ser reducidas o eliminadas utilizando sistemas de extracción de datos que arrojen información cuantitativa de las imágenes médicas brindando apoyo al personal médico, basando la calidad de las imágenes y las características de éstas con mediciones y datos numéricos. El uso de análisis cuantitativo y algoritmos de segmentación aplicado a las imágenes médicas pueden ayudar a realizar medidas numéricas y automatizar el proceso de la segmentación.

## 1.2 HIPÓTESIS

<span id="page-17-1"></span>Este trabajo se elabora bajo la premisa de que es posible extraer características de una imagen médica mediante algoritmos y técnicas de procesamiento de imágenes. La hipótesis que se plantea es: constatar que, en efecto, las técnicas de visión computacional nos permiten generar información de valor para interpretación de datos reales o medibles de una imagen.

## 1.3 OBJETIVOS

<span id="page-18-0"></span>OBJETIVO GENERAL. El objetivo general de este trabajo es demostrar cómo el uso de técnicas matemáticas aplicadas al análisis de imágenes médicas puede ofrecer una perspectiva diferente de ´estas a los expertos en diagn´ostico para la toma de mejores decisiones.

OBJETIVO ESPECÍFICOS. Los objetivos específicos son:

- Crear un sistema para almacenar y analizar las imágenes médicas.
- Extraer de las imágenes médicas características que ayuden al incremento de la perceptibilidad de patologías.
- Crear un sistema para corregir y modificar las características de una imagen.
- <span id="page-18-1"></span>Crear un sistema que permita cuantificar regiones donde probablemente exista una patología.

## 1.4 ESTRUCTURA

El capítulo 2 comprende las bases sobre las que este trabajo se realiza. El lector encontrará en esta sección conceptos que lo familiaricen con los temas aquí detallados.

El capítulo 3 presenta la recopilación de trabajos similares a este en cuanto al propósito que se plantea o en cuanto a técnicas para análisis de imágenes. Este cap´ıtulo tiene la finalidad de dar un vistazo al pasado del trabajo con las im´agenes médicas por computadora.

El capítulo 4 consta de las medidas tomadas para probar la hipótesis. En esta parte se expone a detalle la implementación del problema así como las herramientas utilizadas para la organización y ejecución del proyecto.

El capítulo 5 se compone de la solución puesta en práctica y los resultados obtenidos de la implementación.

Por último, el capítulo 6 presenta las conclusiones tanto del experimento y los resultados. Los objetivos y el área de oportunidad son revisados para evaluar los alcances de este trabajo y el posible futuro trabajo que este presente.

## <span id="page-20-0"></span>CAPÍTULO 2

# **ANTECEDENTES**

En el a˜no 2003 Paul C. Lauterbur y Peter Mansfield recibieron el premio Nobel en la categoría de fisiología y medicina por sus aportaciones a la imagen por resonancia magnética contribuyendo, primero, con el uso de gradientes magnéticos para localizar el origen de las señales obtenidas y poder formar imágenes en dos dimensiones, y segundo, con el análisis matemático de las imágenes para generar información útil de ésta [\[15\]](#page-82-0).

Este capítulo tiene la intención de informar al lector acerca de las bases sobre las que este trabajo se realiza. Por el hecho de ser un trabajo multidisciplinario en este apartado se encontrarán temas como: qué son los dispositivos de resonancia magnética, cómo funcionan, las herramientas tecnológicas para abordar estos problemas y los tecnicismos empleados en capítulos posteriores.

# <span id="page-20-1"></span>2.1 Imagen generada por resonancia **MAGNÉTICA**

La técnica de imagen por resonancia magnética es una técnica para la generación de imágenes, en este caso, del cuerpo humano, que utiliza un poderoso campo

magnético y pulsos de radiofrecuencia<sup>[1](#page-21-2)</sup>, o pulsos RF, para la generación de imágenes del sujeto a someter a un estudio haciendo que las sustancias como el agua y los carbohidratos (grasa corporal) absorban y emitan energía de vuelta para que esta energ´ıa sensada sea interpretada por una computadora para posteriormente generar la imagen [\[11\]](#page-82-1).

### <span id="page-21-0"></span>2.1.1 Principio de funcionamiento

Una de las propiedades de las partículas subatómicas<sup>[2](#page-21-3)</sup> es el espín, que se entiende como el movimiento intrínseco de las partículas. En conjunto la carga eléctrica, en este caso, del núcleo, que sólo está constituido por un protón, junto con el espín, generan un momento magnético haciendo que el protón se comporte como un pequeño imán. Esta propiedad es explotada en la resonancia magnética.

<span id="page-21-1"></span>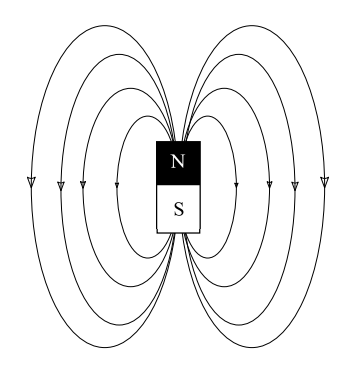

Figura 2.1: En un imán común se puede visualizar el flujo de las líneas de fuerza del polo norte al polo sur.

La generación de imagen por resonancia magnética es derivada de la técnica de resonancia magnética nuclear, NMR, por sus siglas en inglés Nuclear Magnetic Resonance, un fenómeno físico en el cual un campo magnético, cuya unidad de medi-

<span id="page-21-2"></span><sup>&</sup>lt;sup>1</sup>Por radiofrecuencia entiéndase como una señal electromagnética que comprende un rango de frecuencia de  $10^3$  Hz hasta  $10^{12}$  Hz.

<span id="page-21-3"></span> $2$ Un átomo está compuesto de electrones, protones y neutrones.

<span id="page-22-0"></span>ción es el Tesla<sup>[3](#page-22-1)</sup>, es aplicado a materiales para someter a los átomos, específicamente al núcleo, a una fuerza externa haciendo que estos experimenten una fuerza de rotación la cual hace que los momentos magnéticos se alineen en paralelo a este, ya sea en el mismo sentido o al contrario. El cuerpo humano, debido a la abundancia de hidrógeno<sup>[4](#page-22-2)</sup> en forma de agua y grasa corporal, es ideal para la utilización de resonancia magnética.

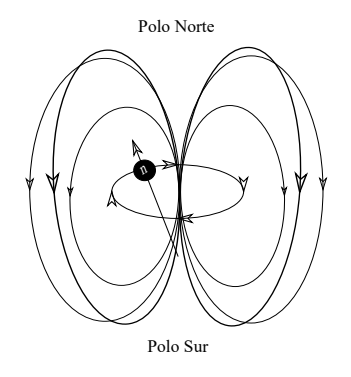

Figura 2.2: El átomo de hidrógeno, por su núcleo impar y a su movimiento de precesión, genera un campo magnético a su alrededor llamado momento magnético.

Cuando el sujeto a ser estudiado es localizado dentro del dispositivo de resonancia magnética, inmediatamente, debido al campo magnético permanente de este dispositivo los núcleos de hidrógeno se alinean en paralelo al flujo del campo magnético. Como resultado de que unas partículas tengan más energía que otras existen dos resultados en el sentido en el que apuntan los momentos magnéticos:

- Los de menor energía siguen el sentido de las líneas de fuerza del campo magnético (sur-norte).
- Los de mayor energía tienen sentido opuesto.

Es necesario recalcar que antes de que el hidrógeno sea sometido a un campo magnético los momentos magnéticos de estos no están alineados sino están ordenados

<span id="page-22-1"></span> $3$ Tesla es la unidad de medición de la intensidad de los campos magnéticos. Es nombrado Tesla en honor al ingeniero Nikola Tesla.

<span id="page-22-2"></span> $4$ Elemento químico compuesto de un protón y un electrón.

<span id="page-23-0"></span>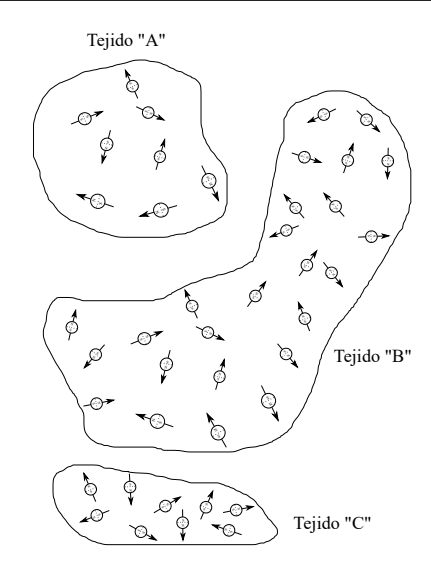

**Figura 2.3:** Momentos magnéticos sin ser influenciados por un campo magnético.

de forma aleatoria generando un vector de magnetización igual a cero.

Una vez sometido el hidrógeno al campo magnético estos generan un vector de magnetización neto debido a la distribución de unos apuntado al norte del campo magnético y otros al sur. El protón, debido a su momento angular intrínseco, cuando es sometido a las fuerzas del campo magn´etico este no se alinea en paralelo del todo sino que comienza un movimiento de precesión<sup>[5](#page-23-1)</sup> apuntando al polo norte o sur, dependiendo del estado de energía que éste alcance.

El movimiento de precesión es descrito como un movimiento cíclico, es decir, frecuencia, medido en Hertz, o como frecuencia angular, medido en radianes<sup>[6](#page-23-2)</sup> por segundo. La frecuencia de precesión de los protones es proporcional a la intensidad del campo magnético y puede ser calculado con la ecuación de Larmor:

<span id="page-23-3"></span>
$$
w = \gamma B,\tag{2.1}
$$

donde  $\gamma$  es la constante giromagnética que define la razón entre la intensidad del campo magnético y la velocidad que el protón adquiere con este, y  $B$  representa

<span id="page-23-1"></span><sup>&</sup>lt;sup>5</sup>Movimiento de rotación en donde un cuerpo gira entorno a un eje de forma que este puede dibujar un cono.

<span id="page-23-2"></span> $6$ Unidad de medición adimensional que mide el ángulo de un círculo.

<span id="page-24-0"></span>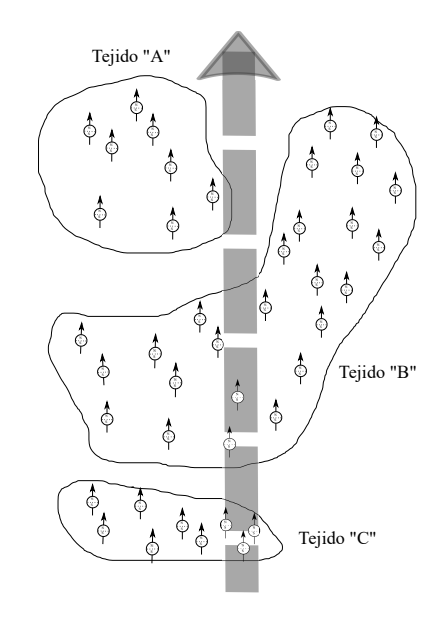

Figura 2.4: Momentos magnéticos siendo influenciados por un campo magnético.

la intensidad del campo magnético. La constante  $\gamma$  depende del núcleo de cada elemento. Esta es definida de la siguiente manera para el núcleo del hidrógeno:

$$
\gamma = 42.577 \,\text{MHz}\,\text{T}^{-1}.\tag{2.2}
$$

Un equipo médico de resonancia magnética cuenta con un campo magnético en el rango de 0.5 T hasta 7 T, esto dependiendo del propósito de los estudios. La ecuación  $(2.1)$  entonces permite predecir la velocidad de precesión de los protones bajo la presencia de un campo magn´etico, dato que permite saber la frecuencia a la cual el núcleo del hidrógeno resonará cuando un pulso de radiofrecuencia sea aplicado a éste.

Los pulsos de radiofrecuencia son empleados para llevar al núcleo del hidrógeno a un estado de energía mayor haciendo que el vector de magnetización provocado por el campo magnético  $B$  gire o cambie de sentido en dirección al plano transversal de la dirección en la que fluye el campo magnético. Cuando un pulso de radiofrecuencia con cierta duración de tiempo es utilizado dos cosas ocurren simultáneamente:

Algunos núcleos alcanzan la energía suficiente para alinearse en sentido con-

trario en el que fluye el campo magnético.

Los núcleos, debido al pulso RF, comienzan un movimiento de precesión en fase.

Debido a la cancelación del vector de magnetización en el eje longitudinal este disminuye conforme un vector de magnetización crece en el plano transversal al eje longitudinal. A este tipo de pulsos se le conoce como pulso de 90 grados. Los vectores de magnetización permiten describir a gran escala lo que sucede cuando un pulso RF interrumpe al núcleo en un campo magnético. El vector de magnetizaci´on transversal se encuentra girando alrededor del eje longitudinal y esto puede ser interpretado como un campo magnético variable. Por la ley de Faraday<sup>[7](#page-25-0)</sup> este campo magnético inducirá una corriente eléctrica en una antena o bobina RF para interpretar esta señal eléctrica.

Una vez que los pulsos RF dejan de ser aplicados dos fenómenos ocurren simultáneamente:

- El vector de magnetización longitudinal comienza a restaurarse debido a que los núcleos de alta energía regresan a su dirección inicial la cual es siguiendo el flujo del campo magnético.
- Debido a las imperfecciones que existen en el campo magnético estos comienzan a desfasarse haciendo que el vector de magnetización transversal desaparezca.

Para lograr las imágenes en distintas configuraciones que más adelante se presentan varios pulsos RF son requeridos, esto dependiendo qué configuración de imagen se elija y qué estándar para la generación de imagen se ha elegido.

<span id="page-25-0"></span><sup>&</sup>lt;sup>7</sup>Michael Faraday fue un físico experimental al que se le atribuye el descubrimiento del electromagnetismo.

<span id="page-26-1"></span>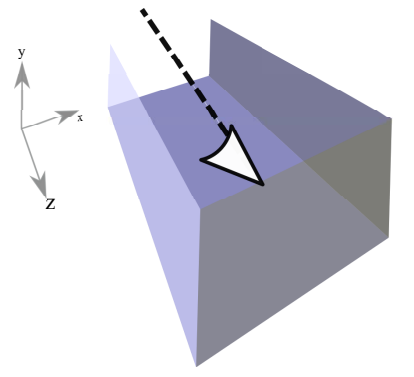

**Figura 2.5:** El vector de magnetización longitudinal está representado por la flecha negra y apunta en sentido del eje Z. Cuando los pulsos de RF perturban el estado de los hidrógenos, debido al cambio de sentido de algunos momentos magnéticos, el vector de magnetización longitudinal comienza a disminuir haciendo que el vector de magnetización transversal crezca girando en plano  $XY$ .

### <span id="page-26-0"></span> $2.1.2$  CONFIGURACIÓN PARA ADQUISICIÓN DE IMÁGENES

Los pulsos RF tiene como papel perturbar el estado de tensión de los núcleos de hidrógeno y con esto hacer que energía sea liberada, energía que puede ser sensada por equipo de medición.

Para proceder con la explicación de los distintos tipos de imagen que se pueden formar es necesario recapitular: cuando el sujeto a ser estudiado es localizado en el dispositivo de resonancia magnética inmediatamente el campo magnético actúa sobre todos los núcleos de hidrógeno haciendo que estos giren en dirección del flujo del campo magn´etico resultado en dos opciones: en el mismo sentido del flujo o con sentido contrario resultando en un vector de magnetización neto. Una vez en este estado pulsos de radiofrecuencia son aplicados para llevar los n´ucleos a un estado de energía mayor. Los pulsos RF logran que el vector de magnetización neto disminuya en el eje longitudinal y que crezca en dirección transversal y además a que los núcleos comiencen a moverse en fase resultando en un vector de magnetización girando en el plano axial. Cuando el pulso RF deja de ser aplicado ocurren dos cosas

simultáneamente, primero los núcleos dejan de moverse en fase, y como los núcleos de alta energía regresan a su dirección inicial el vector de magnetización en el eje longitudinal comienza a restaurarse.

#### 2.1.2.1 RELAJACIÓN T1

La relajación T1 describe la recuperación del vector de magnetización en el eje longitudinal en el tiempo. Es necesario tomar en cuenta que este tiempo de relajación no sólo depende de si los pulsos RF aparecen y desaparecen sino que estos núcleos se encuentran interactuando con tejidos y otras moléculas. Cuando los pulsos RF dejan de ser aplicados el vector de magnetización longitudinal comienza a restaurarse, pero la rapidez con la que este se restaura depende de si se trata de núcleos rodeados por agua o núcleos rodeado por grasa corporal u otras moléculas en los tejidos de alrededores. En núcleos rodeados por moléculas de agua la relajación T1 es más lenta a comparación de núcleos rodeados por tejido con tipos de moléculas más grandes a las cuales es más fácil transferirles esa energía.

<span id="page-27-0"></span>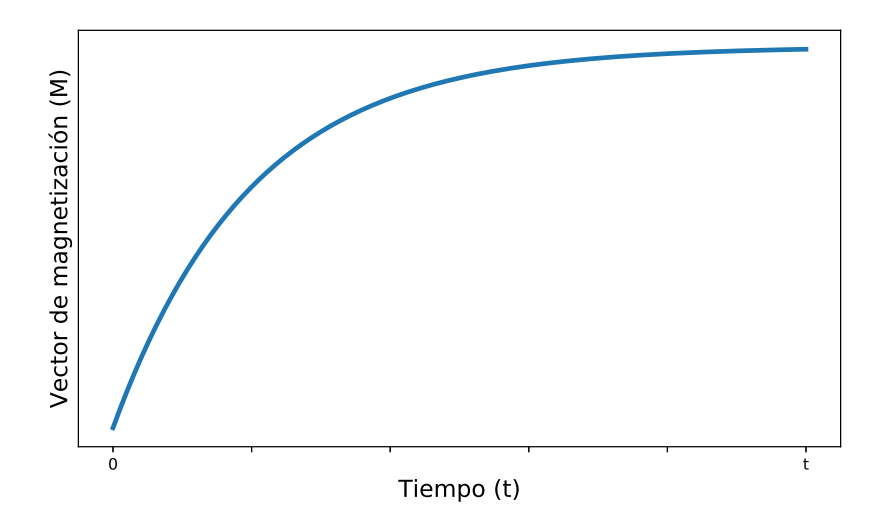

Figura 2.6: Vector de magnetización longitudinal contra el tiempo.

Por esto es que los fluidos tienen un tiempo de relajación T1 más largo que en el caso de tejidos con moléculas más grandes. La grasa tiene un tiempo de relajación T1 más corto debido a que le es más fácil disipar la energía que dispone después de los pulsos RF. En las imágenes con configuración T1 se pueden observar como niveles de grises altos la grasa corporal, melanina y rara vez la calsificación, entre otras cosas. El agua es representado con niveles bajos de gris as´ı como la densidad de protones.

#### $2.1.2.2$  RELAJACIÓN T2

El objetivo del pulso RF es excitar una determinada zona del cuerpo para que ésta absorba y emita esa energía de vuelta y poder sensar esa energía emitida. Además de que el vector de magnetización longitudinal regresa a su estado inicial los núcleos de hidrógeno comienzan a perder coherencia en su movimiento en el plano transversal de forma que el vector de magnetización transversal comienza a desaparecer. El campo magnético no es totalmente homogéneo en todo su espacio sino que existen regiones en el campo magnético que tiene fluctuaciones de poca intensidad pero influyendo en la perdida de fase de los n´ucleos excitados. El tiempo de recuperación del vector de magnetización longitudinal o la disminución del vector de magnetización transversal se denomina como el T2. La figura [2.7](#page-29-0) muestra un comportamiento general de la relajación del vector de magnetización transversal, o el recuperación del vector longitudinal. La imágenes ponderadas T1 o T2 dependen del tiempo que se apliquen los pulsos RF.

Los tiempos TR y TE son parámetros de la aplicación de los pulsos RF y el sensado en las señales que el cuerpo humano emite una vez que la emisión de pulsos  $RF$  se ha detenido. El tiempo  $TR$  se define como el tiempo de duración del eco y la aplicaci´on de una serie de pulsos RF. TE, o tiempo de eco, es el tiempo de espera entre la aplicación de los pulsos RF, puesto que en un intervalo TR pueden haber diferentes aplicación de pulsos RF y por ende distintos tiempos TE.

<span id="page-29-0"></span>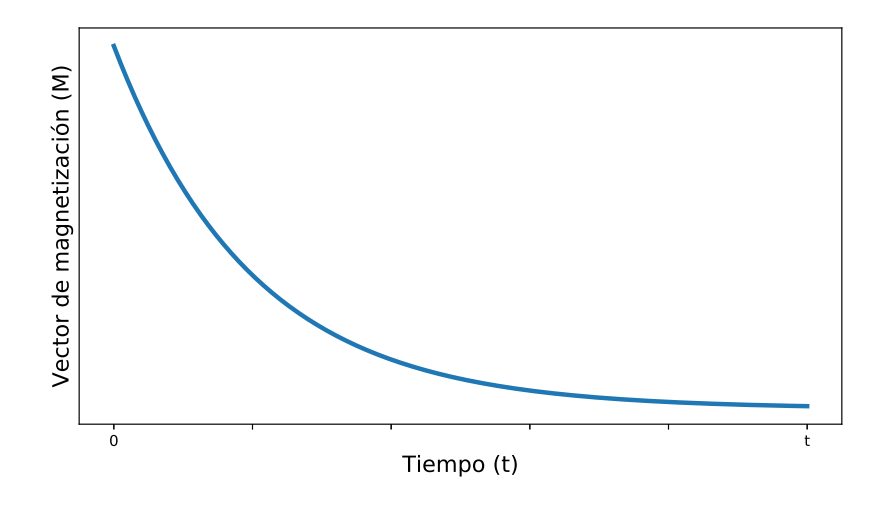

Figura 2.7: Comportamiento del vector de magnetización transversal contra el tiempo.

El intervalo de tiempos para las diferentes configuraciones son:

- Un tiempo largo de TR, o tiempo para repetir, en conjunto con un tiempo eco, o de lectura, se obtiene una imagen ponderada como densidad de protones.
- $\blacksquare$  Un tiempo largo TR y largo de TE se considera como ponderación T2.
- $\bullet$  Un tiempo corto de TR y corto de TE se considera como ponderación T1.

Las figuras [2.8a](#page-30-1) y [2.8b](#page-30-1) muestran una misma imagen demostrando los niveles de grises que toma cada tejido dependiendo de la ponderación con la que sean clasificadas las imágenes. Una imagen T2 no es una imagen T1 invertida pues el cráneo toma niveles de grises altos, en cambio la materia gris, dependiendo de la ponderación, puede tener valores de grises altos o bajos.

<span id="page-30-1"></span>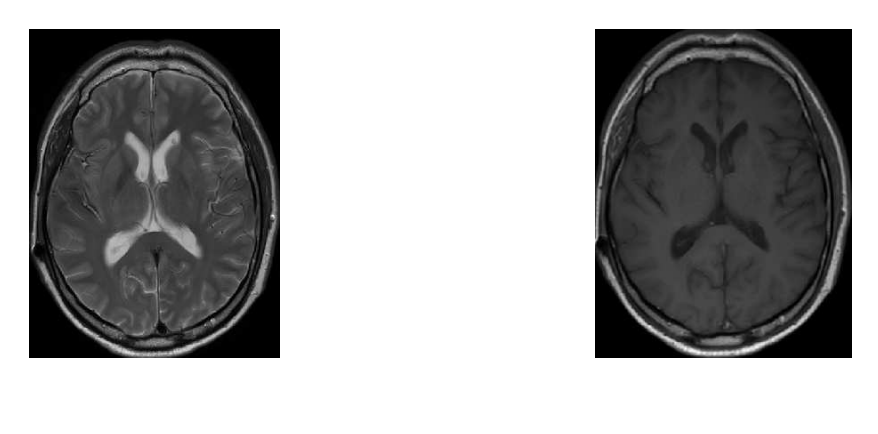

(a) Imagen T1. (b) Imagen T2.

Figura 2.8: Imágenes cerebrales T1 y T2 en el plano transversal de paciente anónimo.

### <span id="page-30-0"></span>2.1.3 SELECCIÓN DE LUGAR A MUESTREAR

En secciones anteriores se ha explicado el proceso físico para generar imágenes sobre tejido en general sin mencionar el proceso de excitar zonas específicas del cuerpo, como el estómago, y seleccionar el plano en que se quiere adquirir una imagen. El campo magnético permanente se mantiene homogéneo en el espacio en el que se manifiesta en el dispositivo de resonancia magnética, es decir, en cada parte del cuerpo del sujeto a estudiar, el campo magn´etico es igual impidiendo excitar una zona específica con pulsos RF. Para lograr que el campo magnético tenga fuerzas diferentes en el cuerpo se hace uso de campos magnéticos gradientes, que son bobinas que generan campo magn´etico en los tres ejes del plano cartesiano. Esto significa que si se desea tomar imágenes del cerebro, en el plano axial o  $XY$  del plano cartesiano, se tendrían que activar los campos magnéticos gradientes en el eje  $Z$ , de esta forma el cuerpo del sujeto experimenta una fuerza de campo magnético menor en el área de las piernas que en la cabeza, o mejor dicho, fuerzas de campos magnéticos diferentes, de esta forma para excitar la zona deseada sólo será necesario enviar pulsos RF con la frecuencia calculada por la ecuación  $(2.1)$  dependiendo de la fuerza de campo magnético que esa porción de área tenga. La combinación del uso de los campos

magnéticos gradientes incluso permiten tomar imágenes en planos que ahora juegan con la rotación en uno de los ejes que no se incluye en el plano del que se quiere tomar la imagen. Los campos magnéticos gradientes permiten tomar imágenes de cualquier sección del cuerpo en cualquier plano, permitiendo en etapas posteriores y con uso de software m´as complejo, generar modelos en tres dimensiones.

## 2.2 Formato DICOM

<span id="page-31-0"></span>El formato  $DICOM^8$  $DICOM^8$ , por sus siglas en inglés *Digital Image and Communica*tions in Medicine, es el estándar internacional para transferencia y uso de imágenes digitales en medicina. Este formato define la calidad y las bases con las que los documentos digitales en medicina deben ser usados. Fue propuesto por la Asociación Nacional de Fabricantes Eléctricos, por sus siglas en inglés NEMA<sup>[9](#page-31-3)</sup>.

# 2.3 VISIÓN COMPUTACIONAL

<span id="page-31-1"></span>La visión computacional es una rama interdisciplinaria de la ciencia computacional la cual le da la habilidad a una computadora de ver y procesar las imágenes como el ser humano lo hace. El propósito de la visión por computadora es adquirir y procesar información para proveer información útil de forma automática de una imagen o una serie de imágenes. Por computadora es posible: analizar una imagen y detectar similitudes entre dos imágenes, reconocer patrones en una serie de imágenes, detectar bordes, caras, objetos en movimiento, entre otras cosas.

<span id="page-31-2"></span> ${}^{8}P\acute{a}$ gina para consulta de DICOM: <http://dicom.nema.org/>

<span id="page-31-3"></span> $^{9}P\acute{a}$ gina oficial de NEMA: <http://www.nema.org/pages/default.aspx>

### <span id="page-32-0"></span>2.3.1 Imagen digital

Una imagen está representada en una computadora por un arreglo de datos de tamaño fijo compuesto de pixeles, la unidad más pequeña de una imagen. Una imagen se caracteriza por su tamaño, por el tipo de dato por el que es representada, por su presentación (monocromáticas<sup>[10](#page-32-2)</sup>, RGB<sup>[11](#page-32-3)</sup>, entre otras) y el formato en el que se guarda. Los pixeles pueden ser representados con diferentes tipos de dato, entero con signo, entero sin signo, enteros de 8 o 16 bits, punto flotante de 32 bits, etc $\acute{e}$ tera, afectando directamente la representación de este. Las imágenes generadas por resonancia magnética difícilmente representan una sección infinitesimal de un área, más bien representan un área con volumen de tejido, es por esto que en las imágenes médicas los pixeles también son llamados vóxeles. Las intensidades de una imagen por resonancia magnética representan la cantidad de energía liberada de un área de tejidos donde el nivel del brillo depende de la técnica para generar la imagen y de la concentración de hidrógeno y la forma en la que este hidrógeno se encuentre, es decir, un mismo tejido puede tener diferente brillo cuando es analizado por diferentes técnicas de ponderación.

Las características de las imágenes pueden ser cuantificadas para determinar su calidad, si es fácil de discernir entre objetos y fondo, si presenta ruido o es borrosa. También existen técnicas y herramientas para corregir factores que desfavorezcan a la imagen, como filtros, ecuaciones para corregir su contraste, entre otros.

### <span id="page-32-1"></span>2.3.2 Mejora de imagen

Una característica que define la visibilidad o percepción de una imagen es si el objeto a visualizar cuenta con una buena distinción entre este y su fondo, esto

<span id="page-32-2"></span><sup>10</sup>Imagen representada por valores en la escala de grises.

<span id="page-32-3"></span> $11$ Una imagen RGB está representada por tres colores: rojo, verde y azul.

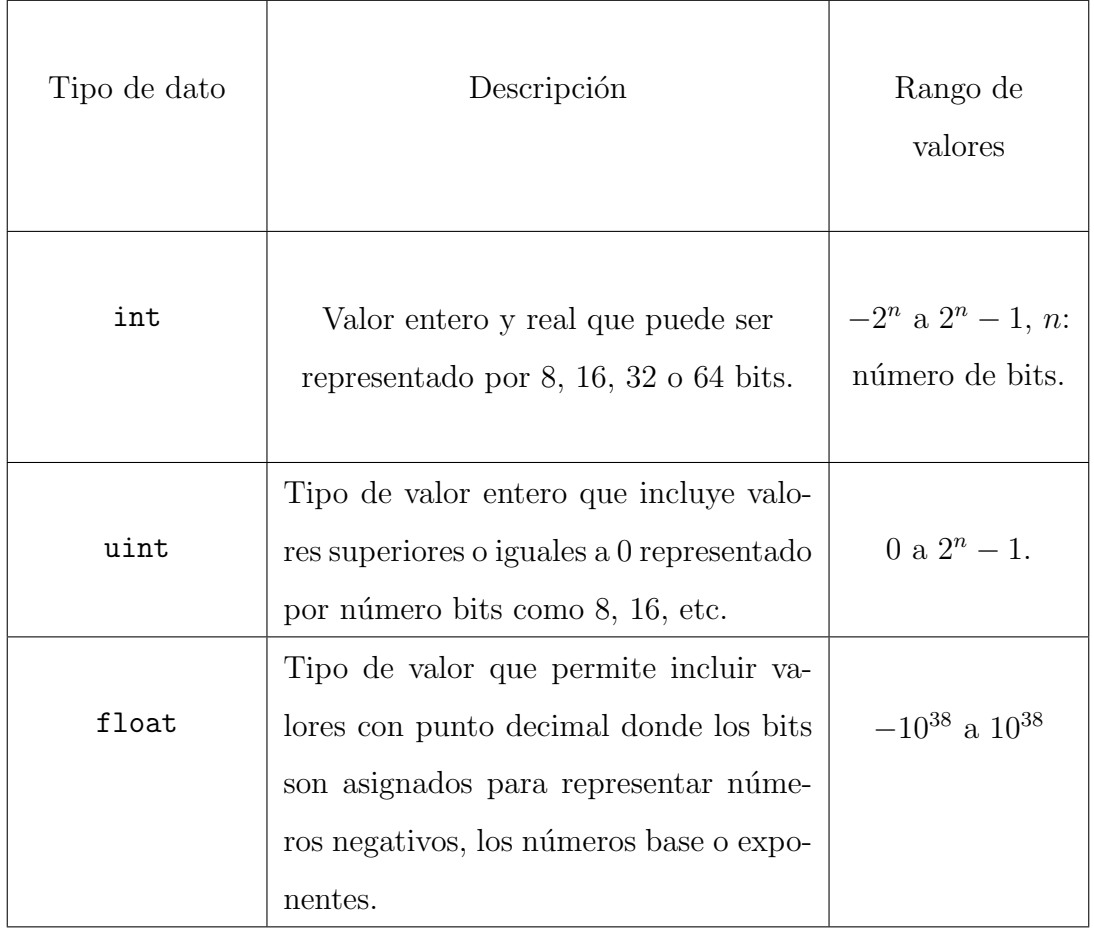

<span id="page-33-0"></span>Cuadro 2.1: Tipos de datos que pueden representar variables numéricas.

conocido como contraste. La motivación para aplicar mejora de imagen en imágenes médicas es lograr que las estructuras de esta imagen sean más sencillas de observar. Las imágenes por resonancia magnética siempre tuvieron como principal ventaja el contraste que esta técnica presentaba entre los tejidos que eran capturados en la imagen; esto no quiere decir que todas las imágenes estén libres de errores que el mismo dispositivo puede presentar.

### 2.3.2.1 PROPORCIÓN SEÑAL-RUIDO

La proporción señal-ruido mide la cantidad que existe de ruido en una señal, esta señal siendo una imagen o una variable unidimensional. El ruido es descrito como un cambio de intensidades con un promedio de cero que afecta directamente la perceptibilidad de una imagen y perjudicando en este caso etapas posteriores como la segmentación, donde un nivel de grises puede afectar la cantidad de tejido que es segmentado correctamente. Calcular la proporción ruido-señal es una tarea compleja debido a que una ecuación no puede saber qué es un objeto y qué es el fondo. Un parámetro para medir la relación entre ruido y señal es la proporción de señal-ruido pico, o PSNR, por sus siglas en inglés *Peak Signal to Noise Ratio*, donde una imagen  $Z(x, y)$  es comparada con una imagen homóloga que ha sido filtrada o en su defecto cubierta de ruido, siendo ésta  $Z_H(x, y)$ . Un parámetro para caracterizar el ruido de Z es calcular su error medio cuadrático (EMC) respecto a  $Z_{\rm H}$ :

$$
EMC = \frac{1}{NM} \sum_{i=0}^{N-1} \sum_{j=0}^{M-1} (Z(i,j) - Z_H(i,j))^2,
$$
\n(2.3)

donde  $N \times M$  representan el tamaño de la imagen. El parámetro PSNR es calculado de la siguiente forma:

$$
PSNR = 10 \log_{10} \left( \frac{V_{\text{PICO}}^2}{\text{EMC}} \right),\tag{2.4}
$$

donde  $V_{\text{PICO}}$  es el valor máximo ocupado que puede alcanzar un pixel y la función se mide en decibeles (dB). Un incremento en PSNR puede indicar el mejoramiento de la imagen [\[19\]](#page-83-0). La comparación de PSNR entre dos imágenes muestra la diferencia tanto en decibeles como en la percepción de la imagen.

#### 2.3.2.2 CONTRASTE

Determinar el contraste requiere saber qué es un objeto y qué el fondo de la imagen. Ya que esto es desconocido antes de analizar una imagen algunos cálculos del contraste de im´agenes hacen suposiciones acerca del contenido de la imagen [\[19\]](#page-83-0). Por simplicidad se define como contraste la perceptibilidad de un objeto respecto al fondo de imagen. Una imagen generada por resonancia magnética de cerebro puede ser fácil de diferenciar entre fondo y objeto, el objeto siendo el cerebro y deseando que exista el mayor contraste posible entre estos dos, sin embargo al hacer referencia

a una imagen de cerebro el contraste se desea entre los mismos tejidos del cerebro pues un imagen de cerebro con poco contraste entre tejidos no presenta información de utilidad.

El contraste RMS, por sus siglas de inglés Root Mean Square, es un parámetro para medir el contraste en una imagen haciendo conocimiento sólo del nivel de grises, este parámetro no hace uso de la distribución espacial de la imagen. El contraste RMS está representado por la variable  $C_{RMS}$ . A una imagen Z de dimensiones N y M se le calcula el promedio de los niveles de grises, representado por  $Z_p$ :

$$
Z_{\rm p} = \frac{1}{NM} \sum_{i=0}^{N-1} \sum_{j=0}^{M-1} Z(i, j), \qquad (2.5)
$$

para posteriormente calcular la desviación estándar de los valores de grises de la imagen respecto al promedio:

$$
C_{\text{RMS}} = \sqrt{\frac{1}{NM - 1} \sum_{i=0}^{N-1} \sum_{j=0}^{M-1} (Z(i, j) - Z_{\text{p}})^2},\tag{2.6}
$$

si bien esta ecuación no es capaz de saber el contraste en cada estructura, calcula un promedio de las diferencias de los niveles de gris de la imagen con su promedio, haciendo saber la distribución de los niveles de gris. Un valor alto de de  $C_{\rm RMS}$  significa un mayor contraste o una distribución más grande de los niveles de grises [\[19\]](#page-83-0).

#### 2.3.2.3 Histograma

El histograma de una imagen permite conocer la cantidad de pixeles por valor de grises que existen en la imagen siendo una representación gráfica sobre esta distribución. Datos como la distribución de los valores de grises, brillo y contraste pueden ser determinados con el uso del histograma. El histograma es usualmente representado en forma de gráfica de barras haciendo visible en que región de grises se concentran el mayor número de pixeles.
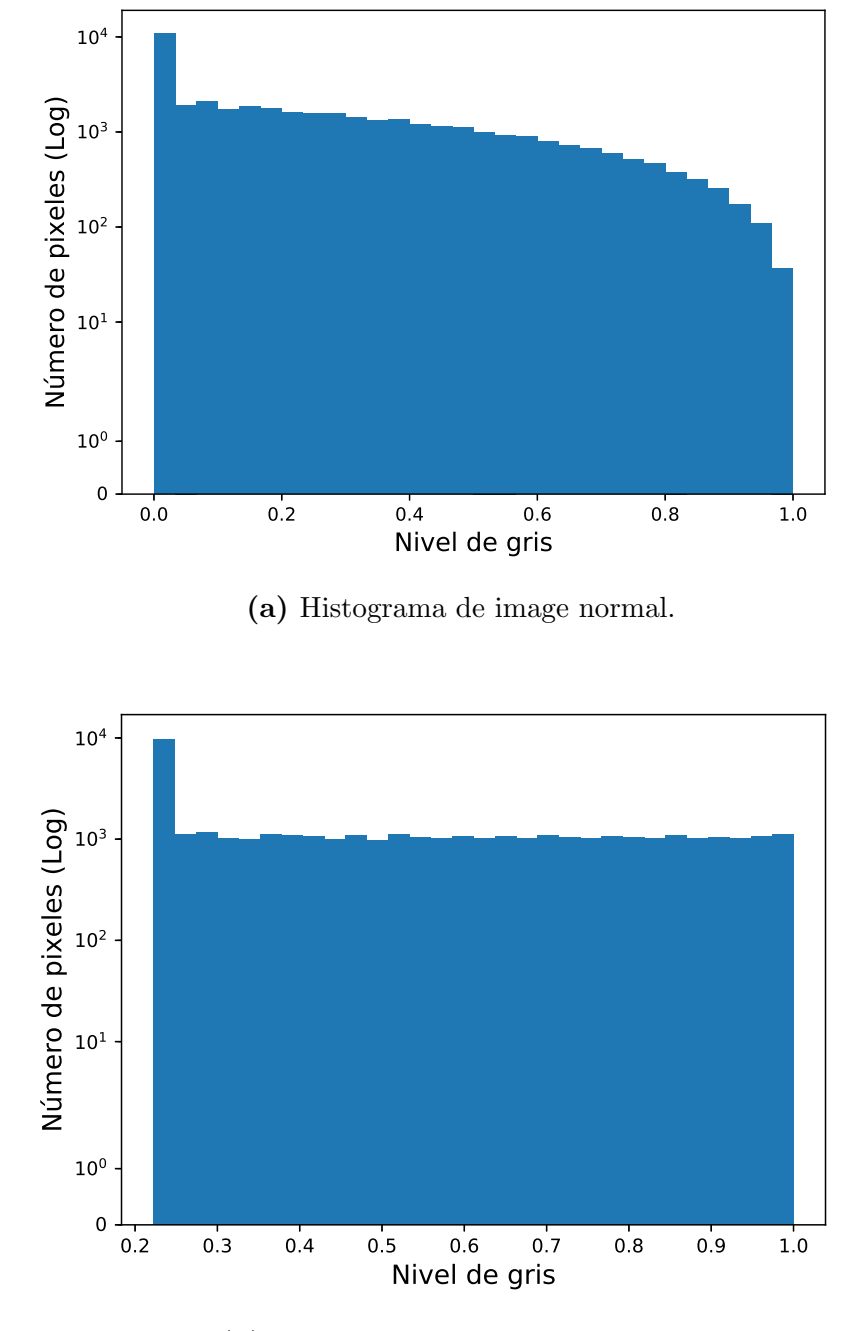

(b) Histograma de imagen procesada.

Figura 2.9: Histograma de imagen sin procesar e histograma de imagen con niveles de grises escalados.

#### 2.3.3 SEGMENTACIÓN

La segmentación en imágenes médicas es conocida en la comunidad médica como un procedimiento tedioso, el cual requiere de mucho tiempo adem´as de ser susceptible al cansancio y a la subjetividad de quien realiza esta tarea. Es conocido que después de una cantidad de tiempo el juicio de médicos diagnósticos comienza a perder objetividad. La segmentación nos permite conocer, de una forma ordenada y cuantificada qué porciones de la imagen pertenecen a regiones específicas, y en el caso de im´agenes m´edicas ayuda a clasificar los distintos tejidos en una imagen. Actualmente existe software que permite incluso hasta hacer recortes en imágenes tridimensionales para obtener regiones específicas de forma manual.

#### 2.3.3.1 BINARIZACIÓN

Este tipo de segmentación es realmente sencillo aunque sin una posibilidad de automatizar a un conjunto de imágenes o imagen sin conocer previamente la disposición de niveles de gris por su localización. La binarización consiste es someter el arreglo de valores de la imagen a comparaciones para definir regiones por su intensidad de grises. Las comparaciones pueden definirse como el sobrepaso de un valor límite, la igualdad entre un nivel de gris definido por el usuario y la imagen, valores que se encuentren por debajo de un l´ımite e inclusive seleccionar rangos de grises de los cuales se quiere destacar la imagen. Para un límite  $\ell$  y una imagen X tal que

$$
X' = \begin{cases} 1, & X \ge \ell \\ 0, & X < \ell, \end{cases} \tag{2.7}
$$

la imagen  $X'$  con valores en los pixeles que sobrepase el límite establecido serán todos iguales a uno, mientras que los demás serán iguales a cero.

#### 2.3.3.2 k-medias

Este algoritmo se basa en que un conjunto de datos  $\{n_0, n_1, n_2, ..., n_m\}$ , de dimensión  $m$ , puede ser dividido en agrupaciones de datos asignándoles un centroide que define d´onde se localizan estas agrupaciones respecto a las dem´as [\[20\]](#page-83-0). Pretende agrupar una región de datos definido por un número de agrupamientos o aglomeraciones mediante cálculos basados en una función conocida como función objetivo la cual pretende calcular la distancia entre los puntos de una aglomeración y su centroide. Este algoritmo no hace uso de conocimiento previo de la información sino que se encarga de dividir en agrupaciones los datos que se le presenten de la forma más sencilla para este. Durante las iteraciones del algoritmo se recalcula la función objetivo y los centroides se reasignan en el espacio cambiando continuamente la forma de las aglomeraciones, esto hasta que la función objetivo sobrepase un límite o hasta que un número de iteraciones haya sido alcanzado.

El algoritmo consiste de los siguientes pasos:

- 1. Inicializar K puntos de dimensiones  $(K, m)$  de posición aleatoria dentro de los límites del conjunto de datos  $\{n_0, n_1, n_2, ..., n_m\}.$
- 2. Asignar a cada punto de  $\{n_0, n_1, n_2, ..., n_m\}$  a un centroide K siendo este el de menor distancia.
- 3. Cálcular el promedio de los centroides K en cada agrupación generada.
- 4. Posicionar nuevos centroides.
- 5. Regresar al paso 2 hasta que el algoritmo converja o un número de iteraciones establecido sea superado.

## CAPÍTULO 3

## Literatura relacionada

Desde que la imagen por resonancia magnética se volvió una técnica de estudio común para diagnóstico o investigación ésta no ha dejado de actualizarse ya sea en cuanto a equipo de medición como técnicas para mejorar la calidad de las imágenes. Las imágenes, producto final de la resonancia magnética, son el objeto de estudio de quien se dedica al diagnóstico en la medicina y de quien explota las características de estas imágenes. En la actualidad los algoritmos de detección de patrones, aprendizaje de máquina y extracción de características son comunes en el diagnóstico médico por las capacidades que estos presentan.

El capítulo actual hace una revisión a trabajos pasados con el fin de, en primer lugar, conocer el trabajo que se ha hecho en el campo del análisis de la imagen médica, cómo se aborda y tratar de reconocer si una metodología es seguida, después tratar de identificar tendencias en el uso de algoritmos y qué información pueden ofrecer ´estos, para finalmente identificar un ´area de oportunidad en donde este trabajo pueda ser una aportación.

#### 3.1 Trabajos similares

El aprendizaje automático en el campo de la imagen médica es una técnica ya bien establecida en cuanto se habla de clasificación de tejidos, en muchos casos tratándose de identificación de tejido canceroso.

Diversos algoritmos con diferentes procedimientos y diferentes enfoques en la imagen médica tienen un fin común que es aprovechar las características de esta imagen para entregar resultados cualitativos y cuantitativos de ´esta que sea de ayuda para el diagnóstico o la investigación. Los algoritmos básicos para el tratamiento de datos son clasificados como *aprendizaje automático* y estos son divididos en *apren*dizaje supervisado y no supervisado. Ambas ramas del aprendizaje automático son clave para el análisis de imágenes médicas: el aprendizaje supervisado genera modelos para la predicción y clasificación de información y el aprendizaje no supervisado hace uso de información médica cruda para hacer uso, por ejemplo, de la estadística, para determinar datos como la distribución de esta información. Estos algoritmos, en conjunto con otras técnicas de visión por computadora, definen etapas para el procesado de imágenes médicas:

- $\blacksquare$  segmentación,
- $\blacksquare$  clasificación,
- $\blacksquare$  identificación de bordes,
- $\blacksquare$  detección y cuantización.

No obstante, el uso de aprendizaje automático tiene limitaciones como los señala de Bruijne [\[4\]](#page-81-0) debido al cambio del protocolo para la generación de imágenes. Esto se resume a que un algoritmo disminuye su rendimiento cuando este trabaja con datos cuyos estándares para la generación de datos no fueron los mismos de los datos con los que se entrenó. El hecho de utilizar diferentes máquinas de resonancia magn´etica, modelo, niveles de ruido, entre otras cosas, llevan a estos algoritmos a un pobre rendimiento.

Havaei et al. [\[9\]](#page-82-0) basa su trabajo en que la segmentación de tumores en el cerebro deben ser manuales debido a la incertidumbre sobre su posible aparición y representación en una imagen con escala de grises de esta patología y cómo este trabajo manual puede ser algo subjetivo a distintos observadores e incluso para el mismo observador. Propone utilizar no un conjunto de im´agenes de cerebros para alimentar a una red neuronal convolucional, sino una imagen de cerebro como un conjunto de datos donde la segmentaci´on del tumor se lleve acabo dentro de la misma imagen. Este método puede incrementar el desempeño del algoritmo debido a que no lidia con los problemas de estandarización de intensidad en las imágenes por resonancia magnética.

En años recientes la segmentación del tejido cerebral se ha vuelto una de las tareas más retadoras en el análisis de la imagen médica. Inclusive algoritmos de aprendizaje de m´aquina son propensos a fallar ya que los factores que se consideran son una cantidad considerable. Por una parte la segmentación manual es lenta y consume de mucho tiempo adem´as de estar sometida al juicio del observador y por otra la segmentación automática es sensible a factores como ruido, estándares en la generación de la imagen, etc.

El-Melegy y Mokhtar [\[7\]](#page-81-1) proponen una solución para la segmentación de tumores cuando los vóxeles representan más de un tejido. Su propuesta fue utilizar el algoritmo de agrupamiento difuso para enfrentar el problema de un conjunto de vóxeles representado más de un tejido. Concluyeron que el algoritmo presentó un considerable nivel de acierto.

Otros trabajos se han estado haciendo además de lograr sistemas automáticos, también se han trabajado los sistemas de clasificación híbridos como el caso de El-Dahshan et al. [\[6\]](#page-81-2) donde el objetivo principal del artículo es crear un sistema de clasificaci´on compuesto por diversos algoritmos. El autor decide enfocar esfuerzos

en la parte de los algoritmos más que en la parte médica. Los algoritmos utilizados para el sistema híbrido son: transformada discreta de *wavelet*, análisis de componente principal, redes neuronales artificiales y agrupamiento k-vecinos. El autor concluye el artículo presumiendo un nivel de acertamiento del noventa y siete por ciento, aunque su trabajo sea de poca afinidad a problemas reales y sólo se concentre en clasificar las imágenes como normales y anormales.

Dimililer y Ilhan [\[5\]](#page-81-3) se concentraron, de forma similar, en crear un clasificador que sea capaz de diferenciar im´agenes de ´organos, en este caso, cerebro, con tumores y sin tumores. No mencionan una etapa de preprocesamiento como otros autores salvo la reducción del tamaño de la imagen.

Kapur *et al.* [\[10\]](#page-82-1) deciden segmentar imágenes en tejido cerebral básico, es decir, segmentar la corteza cerebral en materia gris (MG) y materia blanca (MB) utilizando en conjunto tres técnicas para segmentar la imagen: el algoritmo EM para segmentación, por sus siglas en inglés Expectation Maximization, funciones morfológicas y modelos de contornos activos. El trabajo consiste en utilizar las propiedades de la imagen como su estructura morfológica, sus intensidades de gris y su distribución espacial. El propósito es generar una técnica más robusta y precisa que sus técnicas componentes para la segmentación de imágenes normales y anormales. Este artículo presentan técnicas para la eliminación de cráneo y tejidos conectados o cercanos al cerebro, con el fin de enfocar los esfuerzos de segmentación sólo a la corteza cerebral.

## 3.2 Estudio comparativo

Después de revisar a distintos autores trabajando en el análisis de la imagen m´edica en algunas ocasiones aparecen patrones que se suelen seguir ya sea porque ha quedado establecido o porque a algún autor le funcionó o funcionaron ciertas técnicas, o, en ocasiones el propósito es diferente y por ende la metodología empleada es diferente.

La literatura referenciada en este trabajo puede ser dividida en dos partes:

- **Segmentación**: Detectar bordes, regiones y tejidos para localizar estos últimos y poder diferenciarlos del resto.
- Clasificación: Alimentar algoritmos con imágenes para después emplearse en clasificación.

Por un lado, un autor propone un sistema semi-autom´atico para segmentar un tumor de cerebro agregando características dimensionales mientras que otro aborda el mismo problema utilizando conjuntos difusos.

Por otra parte algunos autores, para la clasificación de imágenes con lesiones o sin lesiones no se utilizó una especie de etapa de preprocesado, a excepción de El-Dahshan et al. [\[6\]](#page-81-2), que utiliza dos algoritmos para preparar los datos antes de alimentarlos a los clasificadores.

3.3 Area de oportunidad ´

El campo del análisis de la imagen médica está plagado de problemas por ser resueltos y cosas nuevas por intentar. Distintos autores, Dimililer y ˙Ilhan [\[5\]](#page-81-3) y Kaya  $et al.$  [\[12\]](#page-82-2), han aclamado la segmentación y detección de tumores como una de las tareas más complejas en el campo de la imagen médica y la ciencia computacional.

Debido a que este trabajo se desarrolla en conjunto con el Departamento de Electromedicina y el Departamento de Imagen Diagnóstica del Hospital Universitario de la U.A.N.L. este trabajo se ajusta a las necesidades que el equipo necesite.

Pocas áreas de oportunidad fueron detectadas en algunos artículos. Algunos autores cubrían cuidadosamente cada etapa al desarrollar su trabajo. Sin embargo un área que puede ser mejorada aún es la segmentación pues existen aún muchas

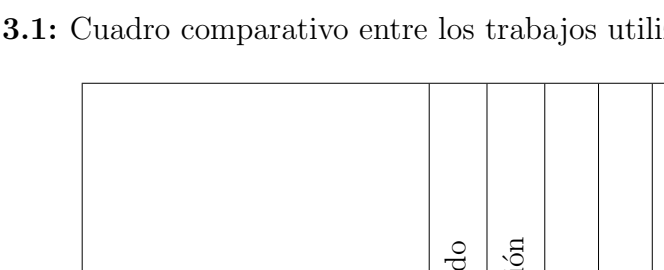

Cuadro 3.1: Cuadro comparativo entre los trabajos utilizados como referencias.

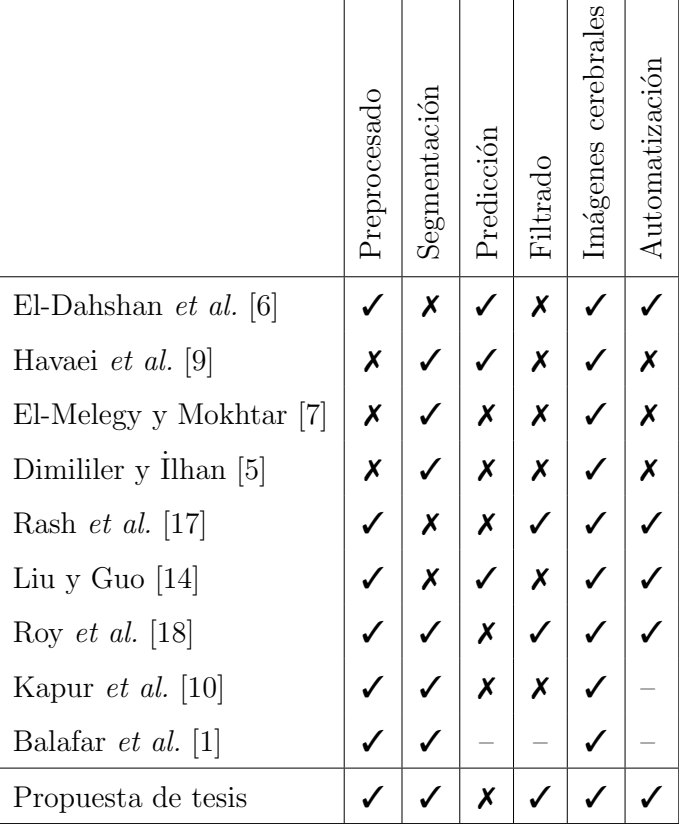

técnicas sin algún estándar; varios artículos abordaban la segmentación como una técnica dónde sólo se medía el rendimiento de la técnica de segmentación y no de la calidad de segmentación del tejido.

Areas de oportunidad: ´

- Sistema para el manejo de imágenes básico para etapas posteriores: técnicas de mejora de imagen y técnicas de segmentación.
- Oportunidad para desarrollar un trabajo similar al trabajo de Havaei et al. [\[9\]](#page-82-0) y Kapur et al. [\[10\]](#page-82-1).

## CAPÍTULO 4

## SOLUCIÓN PROPUESTA

En este capítulo se aborda la metodología a seguir y se diseña el plan para probar la hip´otesis y alcanzar los objetivos propuestos, se establecen las propiedades de los datos, se eligen las herramientas para trabajar apropiadamente los datos y al final se interpretan los datos.

Se pretende explorar una serie de técnicas matemáticas que permitan mejorar la calidad de las imágenes. En ocasiones el mismo proceso de la resonancia magnética induce ruido en la imagen que afecta la calidad de ésta. Se utiliza como parámetro el contraste pues este define qu´e tan bien se distingue un objeto del resto o del fondo de la imagen. Después se implementa segmentación de tejido cerebral para detectar tejido patológico para después cuantificarlo.

Como una versión prototipo se implementa software en etapas de: mejora de imagen, segmentación de espacios anormales, segmentación de tejidos y finalmente cuantificación de tejido patológico. La etapa final es presentada a un experto en diagnóstico para probar el software.

## 4.1 METODOLOGÍA

Debido a que la imagen médica tiene como propósito representar información real se necesita hacer que esta información sea lo más apegado a la realidad. El ruido del mismo dispositivo de resonancia magnética afecta la imagen haciendo que ésta pierda calidad. El software comienza a construirse en el siguiente orden:

- Manipulación de archivos DICOM: leer etiquetas, conocer funciones y atributos, editar información, agregar etiquetas, etcétera.
- Anonimizar archivos: eliminar todo tipo de información referente a datos personales e institucionales.
- Manipulación básica de imágenes: normalización, escalar los rangos de imágenes, histogramas, obtención interactiva de regiones de interés.
- Preprocesamiento de im´agenes para conseguir mejora en calidad, si es necesario.
- Segmentación de imágenes: distinguir entre tipos de tejidos en el cerebro.
- Cuantificación: determinar con escalas numéricas el grado aparación de un tejido patológico.

#### 4.1.1 INICIALIZACIÓN DE DATOS

 $E$ l Departamento de Imagen Diagnóstica y el Departamento de Electromedicina del Hospital Universitario de la Universidad Autónoma de Nuevo León proveen la información para trabajar con las imágenes médicas. Actualmente se cuentan con dieciséis carpetas, cada una conteniendo dos archivos DICOM, ambos en el mismo plano con la misma profundidad pero uno tomado con T1 y otro con T2. Las carpetas se subdividen en: seis estudios de resonancia magnética clasificados como normales, seis clasificados como patológicos y cuatro como indeterminados. Las imágenes con las que se cuentan pretenden mostrar como tejidos la materia gris  $(MG)$ , la materia blanca  $(MB)$  y los ventrículos. Esta clasificación fue hecha por un experto en diagnóstico. Los archivos, por su formato DICOM, sólo son observables a través de software especializado o en su defecto, con librerías y paquetes de código que permitan las mismas operaciones desde un lenguaje de programaci´on. Por cuestiones de privacidad de informaci´on es necesario anonimizar todos los archivos DICOM para que datos como nombre de paciente, motivo de estudio, nombre de operador, etcétera, sean eliminados.

Las imágenes cerebrales son representadas en un espacio de  $N \times N$  pixeles con representación de entero con signo de 16 bits. Dependiendo de la ponderación de la imagen, T1 o T2, N puede cubrir valor entre  $600 \times 300$  de número de pixeles. Cabe recalcar que aunque el tipo de dato es int16, el valor corresponde a una representación de 12 bits. Esto es importante cuando se tenga que normalizar la imagen a un rango para trabajar con ellas.

 $El$  paquete pydicom<sup>[1](#page-47-0)</sup> nos permite obtener como atributo del archivo  $DICOM$  la imagen como una clase, entre otros datos que no son de relevancia para este trabajo. Existen diferentes paquetes en Python que facilitan el trabajo de imágenes médicas, as´ı como alternativas para pydicom, e incluso visores que permiten visualizar im´agenes como objetos de tres dimensiones, sin embargo muchos paquetes dejaron de recibir mantenimiento mientras que Python tiene una constante actualización y estos dejaron de ser soportados por el lenguaje de programación.

Algunos archivos DICOM no contenían información relevante como la intensidad del campo magn´etico, el tipo de pulso que recibieron, el nombre de la secuencia de pulsos que fue utilizada, o comentarios del estudio por el médico diagnóstico, sin embargo datos de más relevancia como la ponderación de la imagen, tipo de dato manejado por la imagen sí son incluidos. La información médica de los pacientes es confidencial y por esto es que se desarrolló código para eliminar todas las etique-

<span id="page-47-0"></span><sup>&</sup>lt;sup>1</sup>Sitio en línea al proyecto pydicom en Python: <https://github.com/darcymason/pydicom>

tas que revelen información privada como nombre de paciente, edad, padecimientos, localidad del lugar donde se realizó la resonancia magnética, etcétera.

## 4.1.2 MANIPULACIÓN DE IMÁGENES

De parte del Departamento de Imagen Diagnóstica se obtuvo la ayuda de un experto para, en primer lugar, seleccionar las imágenes médicas y obtener diecis´eis estudios que estuvieran localizados en la misma zona con el mismo nivel de profundidad, y despu´es contribuye con direcciones para que el trabajo se acerque a un prototipo que sea de utilidad para detectar zonas potenciales patol´ogicas.

#### 4.1.3 Mejora de imagen

Mediante técnicas de mejora de imagen como ecualización de histograma, reducción de ruido, mejora de contraste, entre otros, se puede lograr una mejor percepción de los objetos en una imagen. Una técnica de mejoramiento necesita un criterio por el cual pueda ser juzgado, es decir, una característica que mida el nivel de éxi-to [\[19\]](#page-83-2). Técnicas como tasa de ruido-señal, ecualización de histograma, y contraste serán aplicadas imagen tras imagen hasta que ésta sea considerada de buena calidad.

#### 4.1.3.1 ECUALIZACIÓN DE HISTOGRAMA

Las imágenes generadas por resonancia magnética no siempre cuentan con buen contraste para ser segmentadas o para ser tomadas en consideración y esto es visible cuando el histograma de esta imagen es calculado. La intención de la ecualización de histograma es lograr distribuir el n´umero de pixeles en el rango de valores de grises de forma uniforme, haciendo desaparecer c´umulos o agrupaciones de pixeles en zonas reducidas de niveles de grises. Toennies [\[19\]](#page-83-2) hace referencia a la ecualización

de histograma como una mala técnica para la mejora de imágenes médicas debido a que estas imágenes cuentan con un fondo y un objeto específicos y querer distribuir los pixeles en el todo el rango de grises de la imagen por el contrario tendrían menos contraste entre objeto y fondo. Para la implementación de esta técnica se hace uso de la librería skimage<sup>[2](#page-49-0)</sup> que incluye funciones de mejora de imagen por histograma en donde se resuelve el problema mencionado anteriormente limitando la ecualización de histograma a un área seleccionada. Para una imagen  $Z$  con un rango de intensidades  $\{Z_0, Z_1...Z_{L-1}\}\$  donde L representa el nivel de grises en la imagen se calcula la función de densidad de probabilidad  $p$ :

$$
p(Z_i) = \frac{n^i}{n},\tag{4.1}
$$

para  $i = 0, 1, ..., L - 1$ , donde  $n^i$  representa el número de veces que un nivel de gris  $Z_i$  se repite y n es el número de pixeles de la imagen. Después es calculada la función cumulativa de densidad c:

$$
c(x) = \sum_{j=0}^{L-1} p(Z_j),
$$
\n(4.2)

siendo  $x = X_i$ , después será utilizada como una función de transformación para obtener los nuevos niveles de grises siendo esta función:

$$
f(x) = X_0 + (X_{L-1} - X_0)c(x).
$$
 (4.3)

Así la función de transformación convierte una imagen con niveles de grises de un rango a otro mayor que ocupa todo el rango de niveles de gris [\[13\]](#page-82-5).

#### 4.1.3.2 ECUALIZACIÓN DE HISTOGRAMA ADAPTIVO

O también EHA, es una técnica para la mejora de imagen ideal cuando se desea resaltar el contraste entre estructuras vecinas con diferentes niveles de grises, a diferencia que la ecualización de histograma común que sólo transforma los niveles de gris de un área seleccionada a otro rango de niveles de grises. Se basa en la selección

<span id="page-49-0"></span><sup>&</sup>lt;sup>2</sup>Skimage es una librería de uso libre que incluye algoritmos para el procesamiento de imágenes y visión computacional.

de una ventana en donde la transformación de nivel de gris estará influenciada por lo la localidad del pixel a transformar respecto a la ventana y los niveles de gris de sus vecinos en esta ventana. Para una ventana W de tamaño  $n \times m$ , cuyas posiciones de cada esquina están dadas por  $(x_-, y_-), (x_+, y_-), (x_-, y_+)$  y  $(x_-, y_+);$  para un punto  $p(x, y)$ , se calculan los parámetros a y b:

$$
a = \frac{y - y_{-}}{y_{+} - y_{-}},\tag{4.4}
$$

$$
b = \frac{x - x_{-}}{x_{+} - x_{-}},\tag{4.5}
$$

para después calcular la función que interpola los niveles de grises donde  $p_{+-}$  representa el nivel de gris para su posición  $(x_+, y_-)$ , el nuevo nivel de intensidad para p está dado por la función:

$$
p = a[bm_{--} + (1-b)m_{+-}] + [1-a][bm_{-+} + (1-b)m_{++}], \tag{4.6}
$$

de esta forma, la ventana W recorre la imagen interpolando sus valores de grises respecto a sus vecinos y su posición respecto a estos.

#### 4.1.3.3 Filtro medio y preservacion de contorno ´

El filtro medio calcula la mediana de una localidad en una imagen para reemplazar el valor del pixel central de la ventana por la mediana. Este filtro es conocido como filtro espacial pues opera en la imagen como un algoritmo iterativo que la recorre haciendo cálculos en regiones locales. Este filtro es considerado como buen supresor de ruido *sal y pimienta* además de que no perjudica los contornos u orillas de los tejidos que aparecen en la imagen. El algoritmo de este filtro es el siguiente:

- 1. se elige el tamaño de una ventana que recorrerá la imagen, generalmente esta ventana es cuadrada de dimensiones  $n \times n$  donde n es número impar.
- 2. se seleccionan los valores de la imagen que encasilla la ventana,
- 3. se ordenan de menor a mayor, generando un grupo de datos h de longitud  $n \times n$ ,
- 4. se sustituye el pixel central de la imagen con la mediana de h.

Este filtro recorre toda la imagen desplazando la ventana pixel por pixel.

#### 4.1.3.4 ELIMINACIÓN DE CRÁNEO

En las imágenes por resonancia magnética de cerebro el cráneo es una estructura comúnmente de forma elíptica y cuando sólo interesa estudiar los tejidos cerebrales el cráneo es una estructura que afecta la segmentación. Sin importar si la ponderación de la imagen es T1 o T2 el cráneo normalmente es representado con niveles de grises altos. Si se desea una segmentación de corteza cerebral eficiente entonces el fluido cefalorraquídeo<sup>[3](#page-51-0)</sup> y el cráneo tienen que desaparecer. Se utiliza una función de erosión que consiste en generar una ventana V de tamaño  $n \times n$ , generalmente de tipo binaria que sirve para la eliminación de pixeles con conexiones débiles a sus vecinos. Su funcionamiento de describe de la siguiente forma para una imagen Z:

- 1. Una ventana V con una estructura binaria (disco, cuadro o cruz) se superimpone en Z.
- 2. Si la estructura binaria de V coincide con los valores de grises de Z entonces el centro del área de  $Z$  que cubre V permanece igual, de otra forma se convierte a cero.
- <span id="page-51-0"></span>3. Se recorre la ventana V y comienza el paso 2 de nuevo.

 $3$ Tejido que rodea al cerebro y que en algunas imágenes de resonancia magnética aparece entre la estructura cerebral.

#### 4.1.4 SEGMENTACIÓN

La imagen por resonancia magnética tiene como característica un buen contraste entre tejidos, ésta como una de sus mejores características, por lo cual la distinción entre fluidos y tejidos en las imágenes del cerebro no debería ser problemática. Los algoritmos de segmentación permiten agrupar conjuntos de pixeles dependiendo de la proximidad con sus vecinos. Las imágenes médicas para ser alimentadas a este algoritmo se descomponen en un conjunto de datos de tres dimensiones, siendo cada vector la posición en  $X, Y$  y los valores de grises respectivos a cada posición XY. El algoritmo implementado de la librería  $\mathtt{sklearn}^4$  $\mathtt{sklearn}^4$  ejecuta cálculos de segmentación un número  $n$  de veces para determinar cuál fue el mejor segmentado. Esta librería también se hace cargo de optimizar la segmentación haciendo un estudio estadístico de los datos calculando las posiciones de los centroides.

## 4.2 IMPLEMENTACIÓN

Con el propósito de tener un panorama más amplio sobre el proceso que seguirá una imagen m´edica el diagrama de la figura [4.1](#page-53-0) define etapa por etapa, el proceso de la manipulación de las imágenes médicas.

Para la implementación del código, tanto la etapa de preprocesamiento como la etapa de segmentación se eligió utilizar el lenguaje de programación Python puesto que es una herramienta que facilita el trabajo por su sintaxis que permite escribir código limpio y sencillo, además de contar con librerías enfocadas a la visión computacional como openCV<sup>[5](#page-52-1)</sup> y skimage para el procesamiento de imágenes y visión computacional así como sklearn, librería para la minería y análisis de datos. Se consideró mejor idea implementar software ya existente, de uso libre, para probar todas estas técnicas en imágenes con las que ya se cuentan teniendo en consideración que

<span id="page-52-0"></span><sup>&</sup>lt;sup>4</sup>Sitio para conocer más sobre ésta librería: <http://scikit-learn.org/stable/>

<span id="page-52-1"></span> $5\text{Sitio}$  en línea: <http://opencv.org/>

<span id="page-53-0"></span>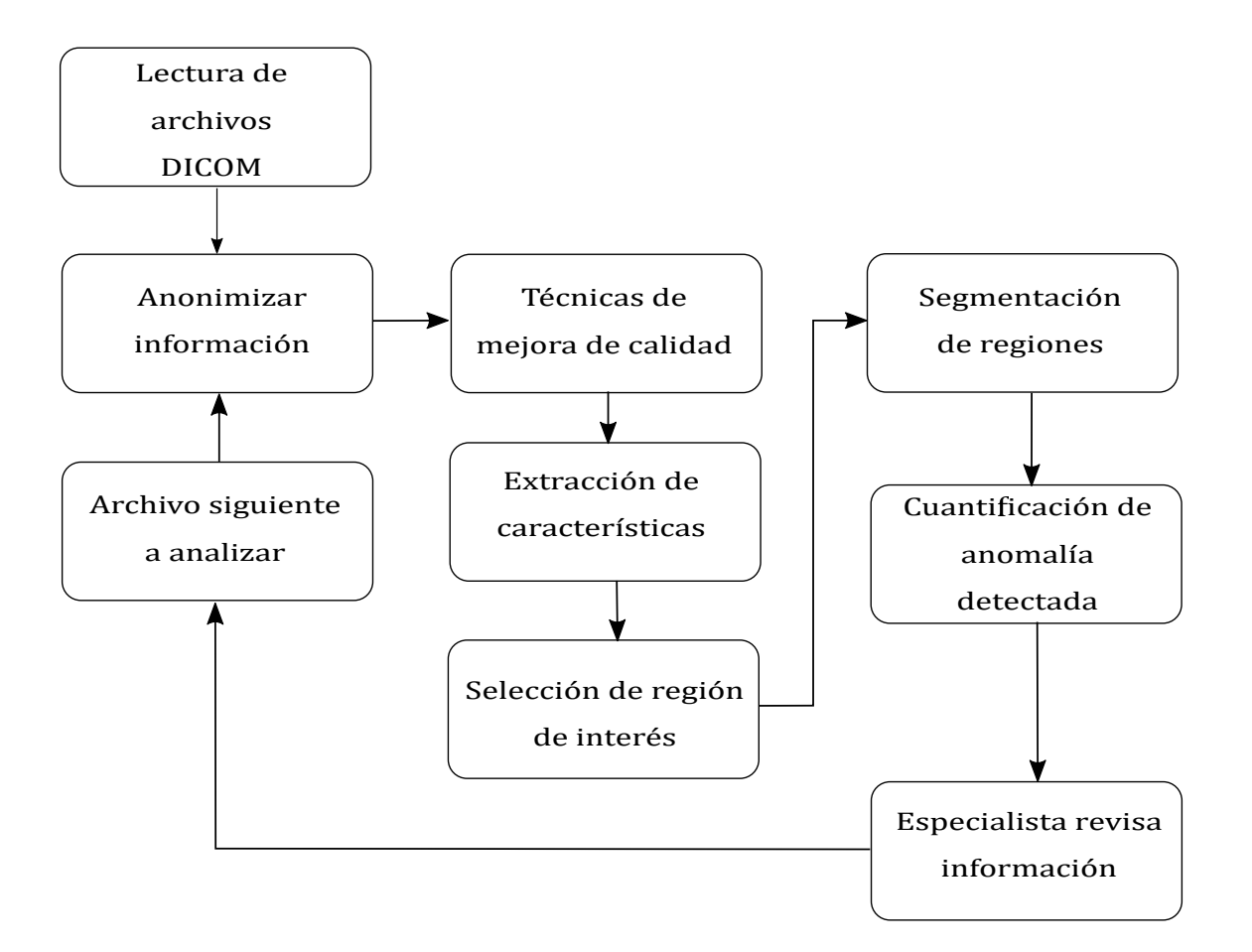

Figura 4.1: Diagrama por etapas para procesar las imágenes médicas.

estos paquetes de software son desarrollados por una comunidad dedicada al mantenimiento de este código, dando así, paso a soluciones a problemas y optimización de código, haciendo algoritmos más robustos y eficientes a solo una implementación del algoritmo. Desde que el prop´osito para este trabajo es generar una herramienta de utilidad de apoyo para el personal diagn´ostico se incluye software ya implementado el cual sólo fue necesario revisar la implementación y cómo se podrían usar en conjunto todos estos programas. La primera implementación del código a utilizar se hace en un sistema operativo Windows 10. La instalación recomendada para usuarios Windows es instalar una distribución de Python llamada Anaconda3 para despu´es generar un ambiente virtual con Python 3.4 debido a que este no soportaba versiones de librerías a utilizar.

#### 4.2.1 ORGANIZACIÓN DE ETAPAS

Como Python es un lenguaje orientado a objetos se decide explotar esta cualidad decidiendo distribuir las etapas de procesamiento *preprocesado* y segmentación como clases, además de otra clase definida para extraer los datos más relevantes sobre un archivo DICOM, incluyendo funciones básicas como obtener una región de inter´es de esta imagen contenida en un archivo DICOM, calcular el histograma de la imagen y de la región de interés y guardar todas las imágenes que se deriven del preprocesado y la segmentación en una variable del tipo dict, para simplificar la búsqueda de las imágenes. En la clase de *preprocesamiento* se definen funciones que ayudan a corregir en la imagen el contraste, la perceptibilidad, el escalar la imagen a otros tipos de dato, a limpiar la imagen de ruido e inclusive una función para agregar ruido, esto para probar la eficacia de los algoritmos de filtrado, ecualización de histograma y segmentación. Finalmente, la etapa de segmentación se incluye en la clase Segmentación donde se incluye la función k-medias y código para facilitar la alimentación de este algoritmo para obtener de forma directa la imagen segmentada, permitiendo en esta misma clase cuantificar las zonas segmentadas o segmentar las

zonas con etiquetas por medio de regiones de interés.

## 4.2.2 ANÁLISIS IMAGEN POR IMAGEN

Un conjunto de imágenes médicas no pueden ser evaluadas como un solo conjunto debido a muchos factores que impiden que se tenga una imagen médica promedio o genérica, cosas como el tamaño de la imagen, la ponderación de la imagen, todas las variables anatómicas que un paciente presenta, entre otras, hacen necesario preprocesar, analizar y juzgar imagen por imagen, a diferencia de un grupo de señales unidimensionales en donde es posible hacer suposiciones.

## CAPÍTULO 5

# DISEÑO Y EVALUACIÓN DE experimentos

En etapas tempranas de lesiones, propagación o empeoramiento de anomalías el tejido patológico resulta complicado de detectar ya que este puede ser confundido fácilmente con algún otro tejido. Además, una imagen de resonancia magnética no siempre tiene las mejores cualidad de contraste entre tejidos, libres de ruido e incluso de perceptibilidad.

Esta sección del proyecto pretende diseñar un experimento que permita ver las fortalezas y debilidades de esta implementación de software. Medir la calidad de las herramientas utilizadas y evaluar las comparaciones entre las imágenes procesadas y no procesadas. Aplicar pruebas de robustez como el agregado de ruido y la limpieza del mismo, cómo el mismo ruido afecta la segmentación e inclusive revisar si la etapa de preprocesamiento puede ser omitida. Después se procede a evaluar los resultados obtenidos en las imágenes en cada etapa, tanto en preprocesamiento como en segmentación y por último determinar si la imagen procesada es de utilidad. Cabe recalcar que después de someter las imágenes a procesamiento estas pierden su valor de información de original.

## 5.1 DISEÑO DEL EXPERIMENTO

Una imagen médica, en este caso de resonancia magnética, no cuenta con un método estándar para determinar su calidad o si presenta información útil. Considerando todas las variables fisiológicas que cambian de paciente en paciente, el problema de replicar una misma técnica de ponderación e incluso el movimiento o la posición del paciente, todos estos como factores que hacen que las imágenes médicas se alejen de un promedio y por ende de una forma automática para determinar si presentan buena calidad o no sin tomar en consideraci´on las variables que presenta alguien que diagnostica en imágenes médicas. Es por eso que la intervención de expertos y personas experimentadas es necesaria para determinar si una imagen está procesada correctamente.

#### 5.1.1 CALIDAD DE CONTRASTE Y MEDICIÓN DE RUIDO

Las ecuaciones [\(2.4\)](#page-34-0) y [\(2.6\)](#page-35-0) son las herramientas para medir en la calidad del software que se ha elegido y el resultado de las imágenes médicas después de procesar. Por la limitación de las cualidades medibles de las imágenes médicas estas ecuaciones sólo se limitan a un análisis estadístico de la imagen. Estas medidas son de relevancia pues dan información de apoyo a un médico diagnóstico y no se deja al pensamiento o a la subjetividad, proveen datos numéricos que, aunque relativos a cada imagen, brindan una referencia. Las imágenes serán sometidas técnicas de:

- ecualización de histograma,
- ecualización de histograma adaptivo,
- filtro medio.

Algunas veces podría ser necesario la combinación de estas técnicas a una

misma imagen para lograr una mejor visibilidad entre los tejidos cerebrales.

La técnica de ecualización de histograma presenta una variable tipo máscara que permite definir en qué región de la imagen se aplica una función de mapeo de niveles de grises. Conocer la forma de máscara en la imagen será necesario para decidir si esto contribuye a una mejor segmentación

#### 5.1.1.1 Pruebas de ruido

El ruido, siendo una señal indeseada que perjudica directamente la calidad y visibilidad de una imagen, debe ser erradicado de forma que la imagen tenga la menor pérdida de información posible. Algunas imágenes que se analizarán ya contienen ruido inducido por el propio dispositivo de resonancia magnética, esto quiere decir que la imagen por defecto tiene pérdida de información. La técnica filtrado medio utiliza y cuantifica la medida en la que la información es recuperada.

Para cuantificar la medida en que el filtro medio es capaz de recuperar información se agrega ruido de forma intencional a las imágenes.

Estas señales de ruido se colarán a las imágenes en etapa de preprocesamiento sin ser filtradas con el propósito de observar cómo las técnicas de mejora de contraste se desenvuelven con ruido en la señal.

#### $5.1.1.2$  SEGMENTACIÓN Y CUANTIFICACIÓN

Como objetivo principal de la implementación de preprocesamiento se encuentra la limpieza y calidad de visibilidad de los tejidos en la imágen médica. Una equivocada decisión en la etapa de preprocesado puede llevar a una pobre segmentación e inclusive a que el algoritmo no encontrara tejido qué segmentar. La cuantificación de tejido en imágenes  $T1$  y  $T2$  podrían ser diferentes, sabiendo que las dos imágenes representan la misma zona del cerebro. Se determina en qué ponderación de imagen se puede elaborar una mejor segmentación y qué imágenes ya muestran una predisposición a una mejor segmentación por el contraste con el que estas fueron tomadas. La calidad de la segmentación no es medible como tal pues ésta dependerá de cada paciente aunque es posible consultar a un experto en imágenes médicas y consultarle si el algoritmo tuvo un buen desempeño. Por otra parte pruebas de duración de tiempo de la segmentación (bajo las condiciones que el algoritmo implementado presente) son realizadas para conocer bajo qu´e circunstancias este algoritmo tom´o más o menos tiempo.

#### 5.1.1.3 DISCRIMINACIÓN

La discriminación en los resultados obtenidos por la medida de contraste y proporción de señal-ruido, incluyendo las variantes de ruido, uso de filtros, las mismas variantes que las técnicas de mejora de contraste presentan, los porcentajes de tejido segmentado para cada tejido y si la segmentación fue exitosa, es necesaria para distinguir los casos de éxito de aquellos que fracasaron y definir qué fue lo que proporcion´o ´este fracaso. Recordando que existen im´agenes clasificadas como patológicas a analizar es la segmentación es crucial en esta sección. Una comparativa entre la forma en que se clasifica tejido en imágenes normales e imágenes patológicas se realiza, con el fin de saber los porcentajes que estas ocupan, cada una, de su espacio en el cerebro.

#### 5.2 Resultados experimentales

Una vez establecida la metodología para comenzar con la experimentación se comienzan a generar los primeros datos de las imágenes. La primera parte consiste en evaluar los algoritmos de ecualización de histograma y ecualización de histograma adaptivo. Los datos de los cuadros que se muestran en esta sección están señalados como indefinidas (i), normales (n) y patológicas (p), haciendo referencia a la condición de la imagen según un experto en imagen diagnóstica.

Los datos experimentales no cuentan con unidades y el usar un sólo dato para interpretación es erróneo. La información sólo puede ser interpretada comparando dos datos de una misma columna, divididos por T1 y T2.

#### 5.2.1 ECUALIZACIÓN DE HISTOGRAMA

Para comenzar con una medida generalizada se calcula primero la ecualización de histograma a través de una máscara binaria con un valor límite aleatorio seleccionado por un usuario de forma que la ecualizaci´on de histograma se lleve a cabo en el área cerebral solamente dejando a un lado el fondo.

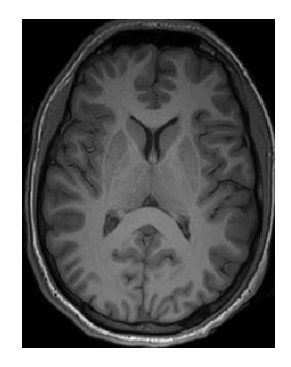

<span id="page-60-0"></span>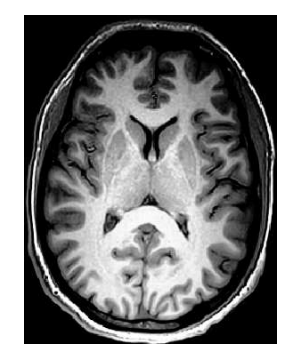

(a) Imagen T1 sin EH. (b) Imagen T1 con EH.

**Figura 5.1:** Comparación entre el nivel de intensidades entre una imagen con y sin ecualización de histograma.

Como se observa en el cuadro [5.1](#page-61-0) después de realizar una ecualización de histograma en todas las imágenes médicas se observa un incremento en $C_{\rm RMS},$ lo que quiere decir que los valores de grises en el ´area cerebral de cada imagen son escalados o distribuidos en todo el rango de grises posible, siendo delimitado en este caso valor de gris más alto de la imagen. Si bien  $C_{\text{RMS}}$  no es un valor determinante para medir

<span id="page-61-0"></span>**Cuadro 5.1:** Cuadro comparativo entre el  $C_{\text{RMS}}$  de una imagen con ecualización de histograma y sin procesar para cada imagen, T1 y T2, de cada paciente.

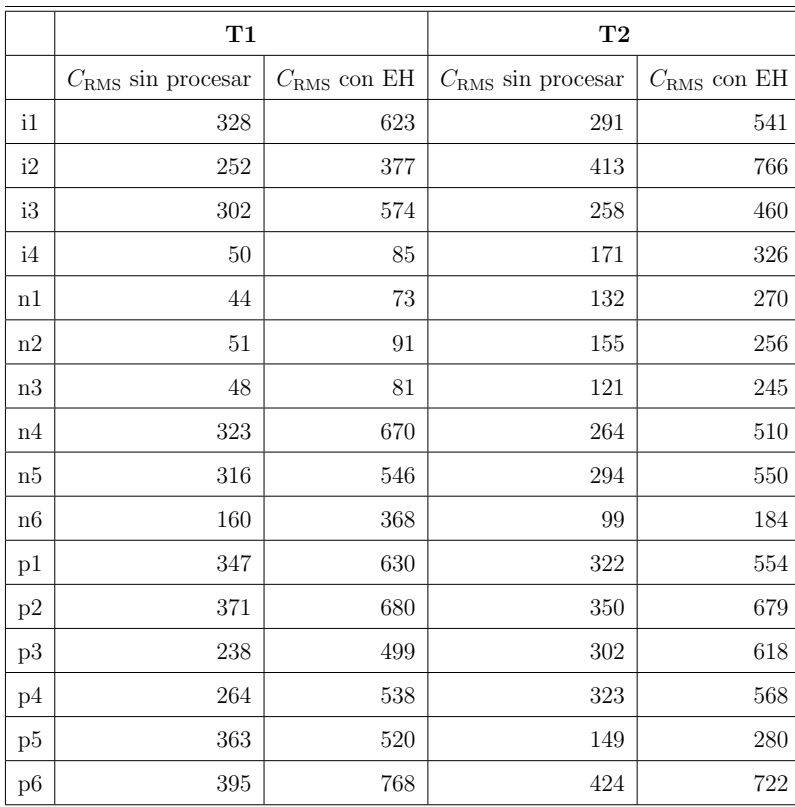

el nivel de contraste entre las estructuras cerebrales, existen posibilidades de que las diferencias entre tejidos se hayan incrementado. Las figuras [5.2](#page-62-0) y [5.3](#page-62-1) son una representación gráfica del cuadro [5.1.](#page-61-0)

La figura [5.1](#page-60-0) demuestra cómo la materia gris es más brillante que la materia blanca y en general se puede observar c´omo los valores de gris altos en la figura [5.1a](#page-60-0) tienden a ser más altos en la figure [5.1b.](#page-60-0)

El seleccionar una máscara que cubra el mayor área cerebral es importante pues así aplicamos una distribución de niveles de grises en toda el área cerebral y no sólo en una región del cerebro. Si no se eligiera una máscara para aplicar la EH los niveles de gris de la imagen se distribuirían por toda la imagen, de forma que el fondo negro compartiría valores de gris igual que la región cerebral, incrementando

<span id="page-62-0"></span>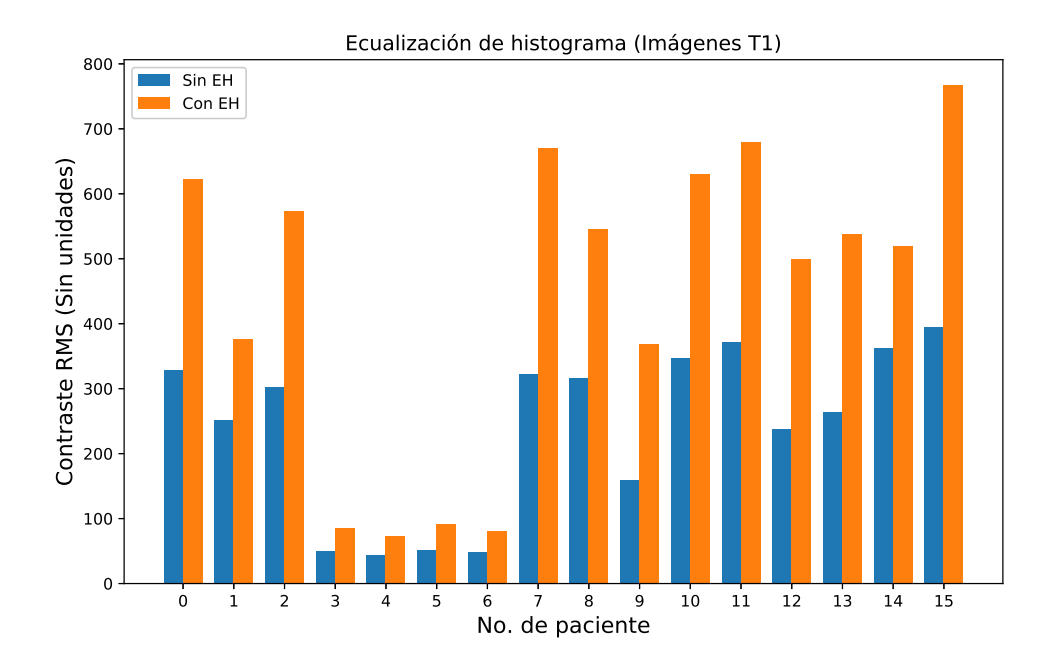

Figura 5.2: Comparativa del Contraste RMS entre imágenes con y sin ecualización de histograma para imágenes T1.

<span id="page-62-1"></span>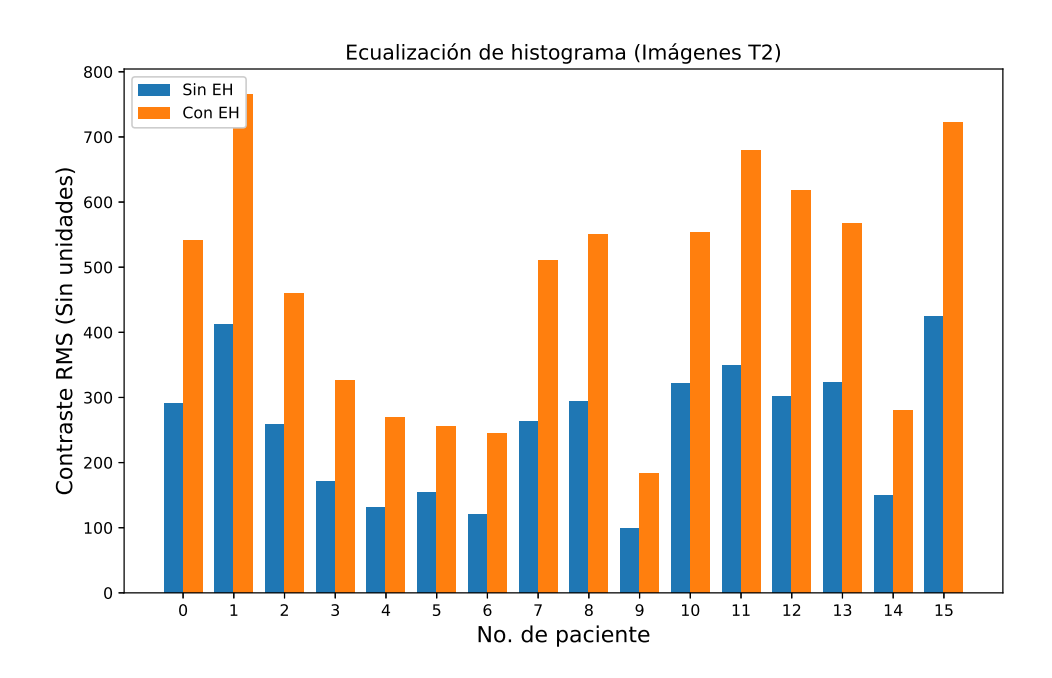

Figura 5.3: Comparativa del Contraste RMS entre imágenes con y sin ecualización de histograma para imágenes T2.

por mucho el  $C_{\text{RMS}}$  pero inhabilitando completamente la imagen.

#### 5.2.2 ECUALIZACIÓN DE HISTOGRAMA ADAPTIVO

El procedimiento para medir el  $C_{\text{RMS}}$  en una imagen con ecualización de histograma adaptivo es el mismo que con la ecualización de histograma diferencia de que ahora se le indica al algoritmo una ventana donde calculará los valores de pixeles en base a sus vecinos. Se elige como tamaño de esta ventana una matriz de  $15 \times 15$ .

<span id="page-63-0"></span>**Cuadro 5.2:** Cuadro comparativo entre el  $C_{\text{RMS}}$  de una imagen T1 con ecualización de histograma adaptivo y sin procesar y otra con T2.

|          | T1                         |                      | T2                         |                      |
|----------|----------------------------|----------------------|----------------------------|----------------------|
|          | $C_{\rm RMS}$ sin procesar | $C_{\rm RMS}$ con EH | $C_{\rm RMS}$ sin procesar | $C_{\rm RMS}$ con EH |
| i1       | 328                        | 419                  | 291                        | $373\,$              |
| i2       | 252                        | 324                  | 413                        | 530                  |
| i3       | 302                        | 387                  | 258                        | 330                  |
| i4       | 50                         | 64                   | 171                        | 217                  |
| n1       | 44                         | 57                   | 132                        | $168\,$              |
| n2       | 51                         | 65                   | 155                        | $198\,$              |
| n3       | 48                         | 62                   | 121                        | $154\,$              |
| n4       | 323                        | 416                  | 264                        | 339                  |
| n5       | 316                        | 406                  | 294                        | 377                  |
| n6       | 160                        | 203                  | 99                         | 126                  |
| p1       | 347                        | $\!443\!$            | 322                        | 413                  |
| p2       | 371                        | 477                  | 350                        | 450                  |
| p3       | 238                        | 305                  | 302                        | 388                  |
| p4       | 264                        | 333                  | 323                        | 414                  |
| p5       | 363                        | 465                  | 149                        | 191                  |
| $\rm p6$ | 395                        | $504\,$              | 424                        | 543                  |

Analizando los datos de  $C_{\rm RMS}$  de una imagen con su versión mejorada, en el caso de EHA, se observa como la versión mejorada de la imagen presenta un

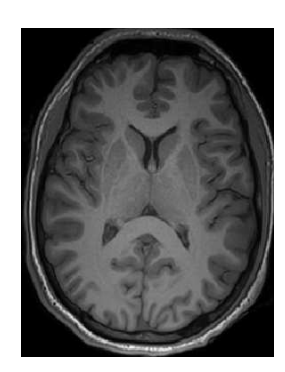

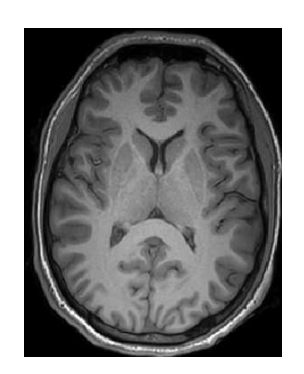

(a) Imagen T1 sin EHA. (b) Imagen T1 con EHA.

**Figura 5.4:** Comparación entre el nivel de intensidades entre una imagen con y sin ecualización de histograma adaptivo con una región de tamaño  $15 \times 15$ .

mayor  $C_{\text{RMS}}$  que su versión no mejorada. Esto representa una mayor distribución de grises en la imagen, sin embargo, mirando el cuadro [5.1](#page-61-0) se puede observar cómo la razón de cambió entre el  $C_{\rm RMS}$  de una imagen normal y una mejorada es de dos aproximadamente, y en el cuadro [5.2](#page-63-0) esta tasa de cambio casi nunca es dos, si no que está entre uno y dos. Los datos de los cuadros [5.2](#page-63-0) y [5.1](#page-61-0) muestran que las imágenes con ecualización de histograma tiene una mayor distribución de grises que las que fueron procesadas con EHA, no obstante no hay que olvidar que las imágenes, específicamente su estructura cerebral, son las partes que deben presentar un buen contraste. Si se desea medir la distribución de grises en una imagen sin desear una imagen cerebral de calidad entonces el  $C_{RMS}$  es totalmente confiable. Cuando se desee una imagen con buen contraste en su estructura cerebral, sin presentar pixeles con valores de grises muy altos o bajos, entonces el EHA es una técnica deseada. Al alterar el tamaño de la ventana en la que se ejecuta la EHA se altera la región de los pixeles y por ende el contraste de un pixel respecto a su vecindad.

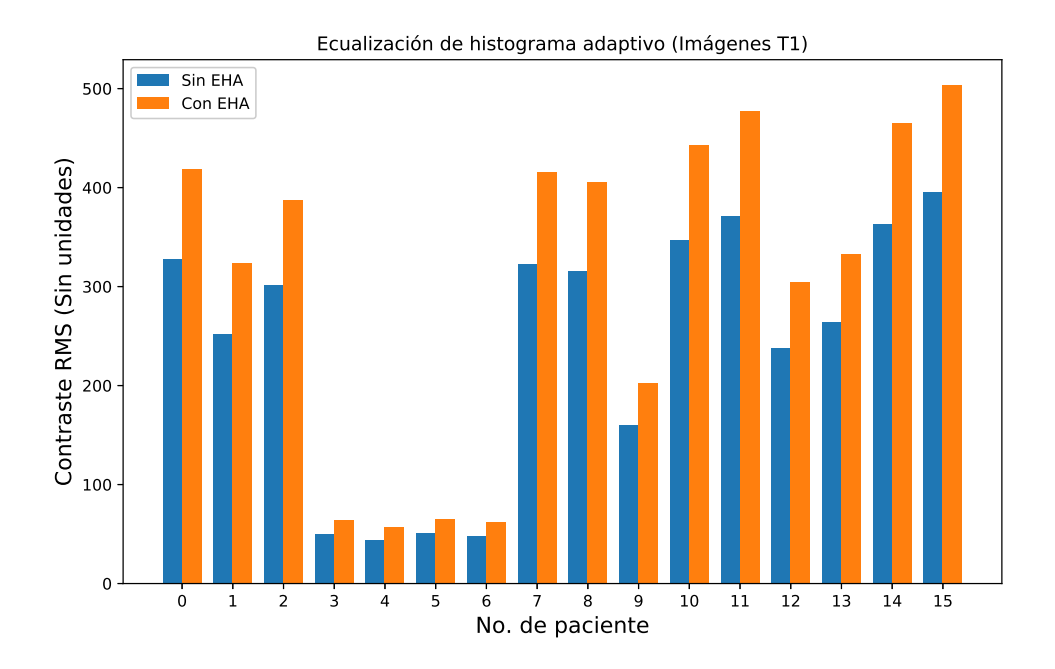

Figura 5.5: Comparativa del Contraste RMS entre imágenes con y sin ecualización de histograma adaptivo para imágenes T1.

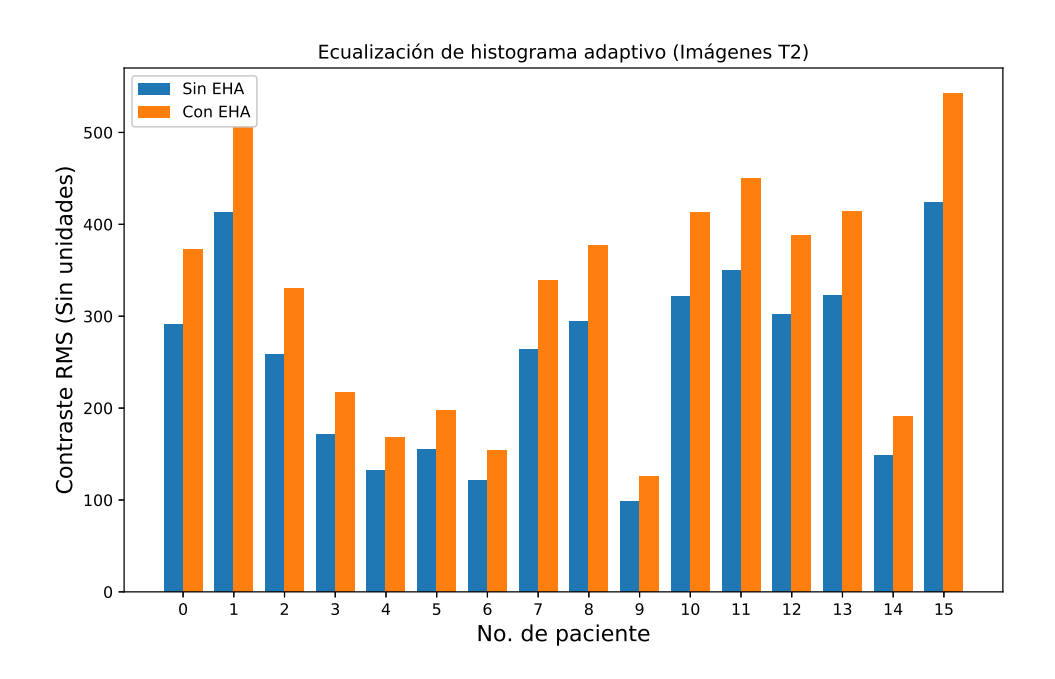

Figura 5.6: Comparativa del Contraste RMS entre imágenes con y sin ecualización de histograma adaptivo para imágenes T2.

## 5.2.3 ELIMINACIÓN DE RUIDO

Para probar la efectividad de los filtros y su habilidad para remover ruido de una imagen se utilizan funciones para agregar ruido sal y pimienta, que consiste en una distribución aleatoria en la imagen de pixeles blancos y negros.

Cabe recalcar que estas unidades son relativas, un sólo valor PSNR no da información acerca de su reconstrucción, pero dos valores permiten hacer comparaciones entre calidad de reconstrucción, ruido, etcétera. Conforme más alto sea la diferencia

Cuadro 5.3: Cuadro comparativo entre el PSNR (medido en dB) de una imagen normal contra su versión de ruido y su versión limpia.

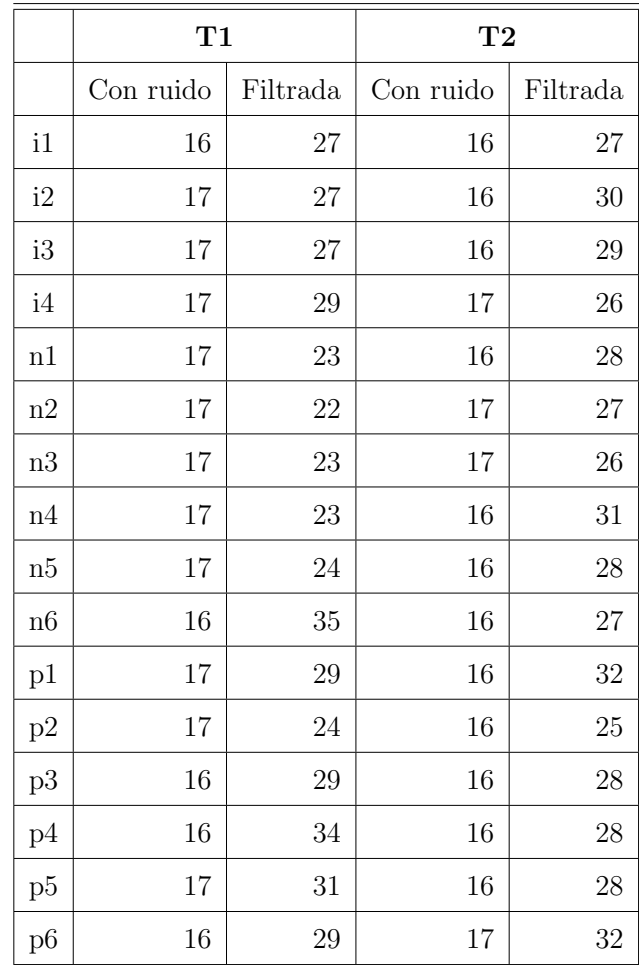

<span id="page-67-0"></span>entre dos valores PSNR significa que existe una mejor reconstrucción de la señal. Una imagen con ruido suele arrojar valores PSNR relativamente bajos.

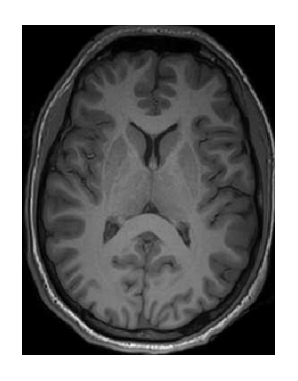

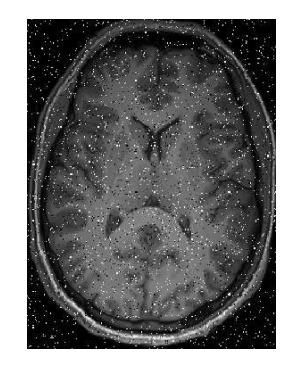

(a) Imagen T1. (b) Imagen T1 con ruido sal y pimienta.

<span id="page-67-1"></span>Figura 5.7: Imagen normal e imagen con ruido sal y pimienta con 50 % de igualdad entre puntos negros y blancos.

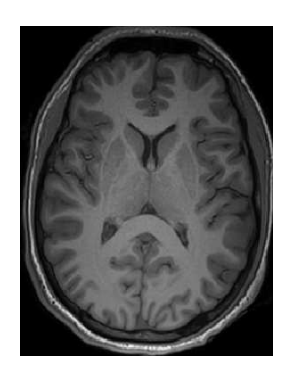

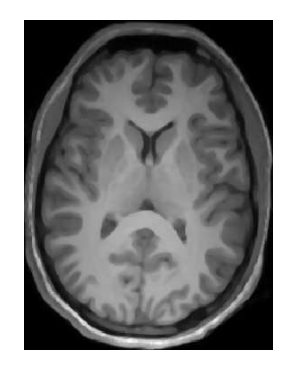

(a) Imagen T1. (b) Imagen T1 filtrada.

Figura 5.8: Imagen normal e imagen filtrada de ruido sal y pimienta.

La figura [5.7a](#page-67-0) es la imagen filtrada de la versión con sal y pimienta. Si se compara con la figura [5.8a](#page-67-1) es notable que los tejidos de la corteza cerebral adquirieron brillo.

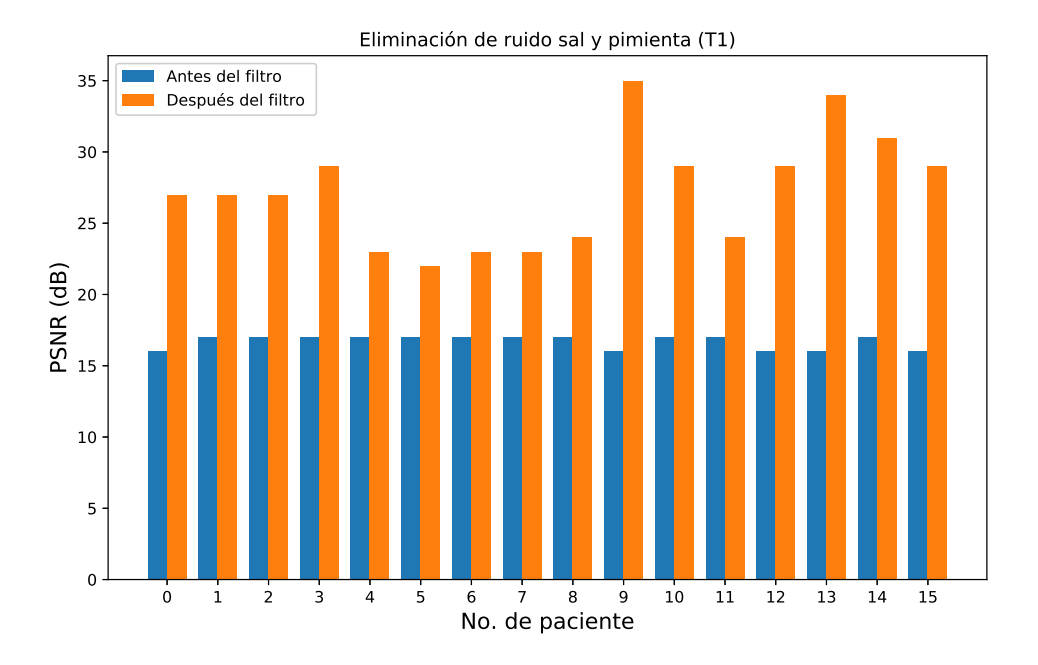

Figura 5.9: Comparativa del PSNR entre imágenes con y sin aplicación de filtro medio para imágenes T1.

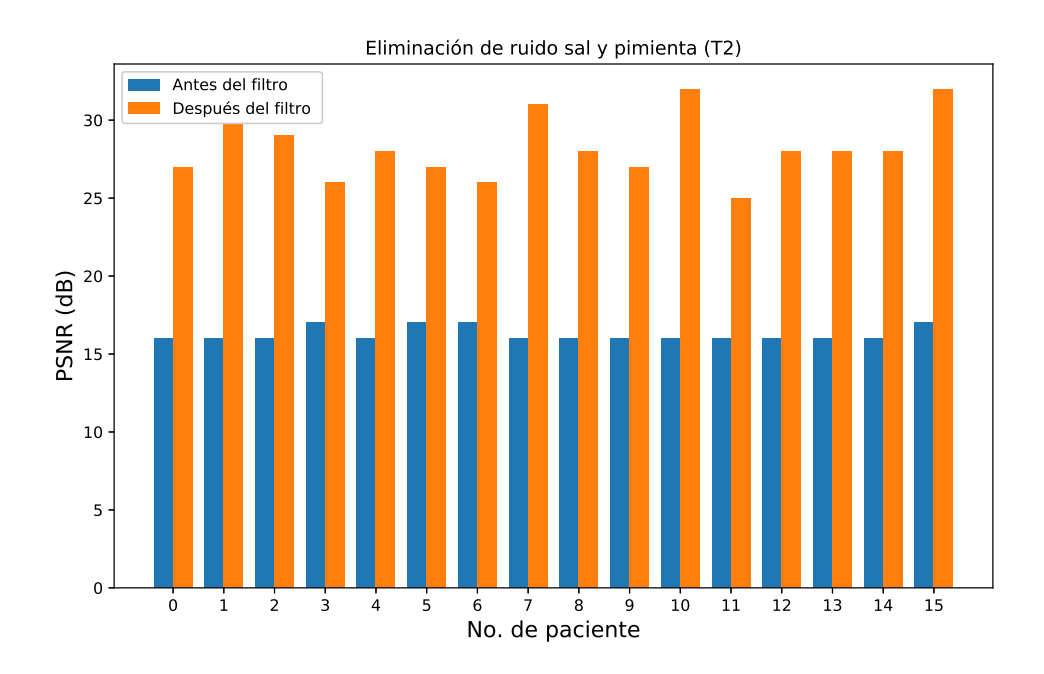

Figura 5.10: Comparativa del PSNR entre imágenes con y sin aplicación de filtro medio para imágenes T2.

## 5.2.4 ELIMINACIÓN DE CRÁNEO

Para comenzar con la eliminación del cráneo es necesario identificar que imagen binaria conviene para llevar acabo este proceso. Hay que identificar un valor para el cual la imagen binaria resultante del cerebro tenga estructuras peque˜nas conectadas al fluido cefalorraquídeo y por ende al cerebro. Es necesario destacar que la efectividad del método usado para la eliminación del cráneo es meramente apreciación visual de la imagen resultante.

Cuadro 5.4: Cuadro de comparación entre los niveles de grises de las imágenes para obtener una imagen binaria satisfactoria y su éxito eliminado tejidos como cráneo y fluido cefalorraquídeo.

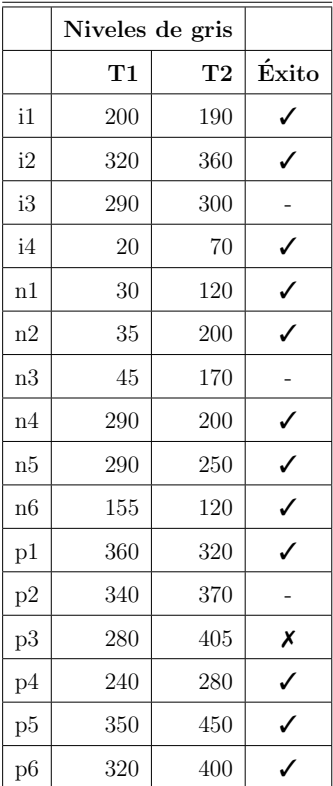

Algunas imágenes tenían el fluido cefalorraquídeo con niveles de grises muy similares a los de la corteza cerebral por lo cual fue difícil aislar.

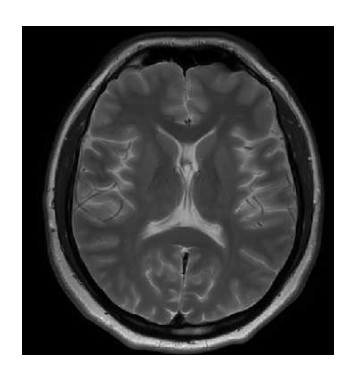

Figura 5.11: Imagen de paciente normal 1.

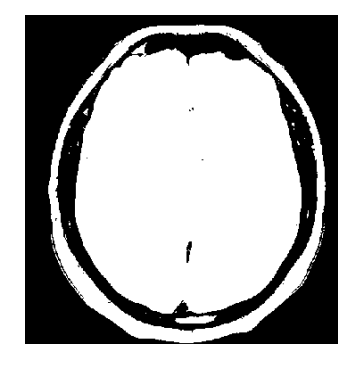

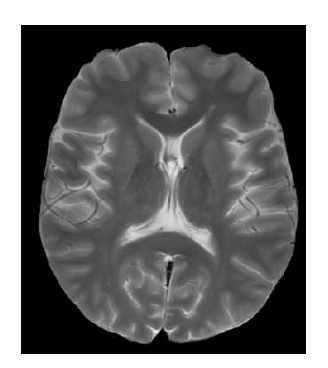

(a) Imagen binarizada. (b) Imagen con cráneo eliminado.

Figura 5.12: Diferencia entre una imagen binarizada y una imagen con cráneo eliminado.

## 5.2.5 SEGMENTACIÓN

Para la segmentación se hicieron pruebas de calidad de segmentación aplicando ecualización de histograma normal y adaptivo. A las primeras pruebas no se les removió el cráneo ni se redujo la ventana de segmentación.

Como es observable en el cuadro [5.5](#page-71-0) los tiempos de segmentación para cada imagen, aún y cuando ya fueron sometidos a ecualización de histograma toman un

<span id="page-71-0"></span>Cuadro 5.5: Cuadro de comparación entre los tiempos, medidos en segundos, de segmentación de las imágenes T1 y T2 con ecualización de histograma. El número de agrupaciones es tres.

|    | Tiempo (s) |      |                    |
|----|------------|------|--------------------|
|    | T1         | T2   | Éxito              |
| i1 | 13.2       | 12.5 | Х                  |
| i2 | 12.3       | 14.2 | ✓                  |
| i3 | 12.8       | 14.5 | Х                  |
| i4 | 15.7       | 10.5 | Х                  |
| n1 | 13.0       | 17.0 | ✓                  |
| n2 | 10.3       | 18.5 | $\pmb{\mathsf{x}}$ |
| n3 | 10.9       | 15.5 | X                  |
| n4 | 21.5       | 12.5 | X                  |
| n5 | 20.3       | 16.1 |                    |
| p6 | 15.5       | 23.2 |                    |
| p1 | 13.8       | 18.9 |                    |
| p2 | 13.8       | 13.7 |                    |
| p3 | 22.0       | 14.3 |                    |
| p4 | 12.7       | 20.6 |                    |
| p5 | 13.0       | 15.3 |                    |
| p6 | 13.8       | 25.0 |                    |

buen tiempo para ser segmentados y lo hace de manera equivocada. Sólo algunas imágenes presentaron las características para ser segmentadas aún y con cráneo.
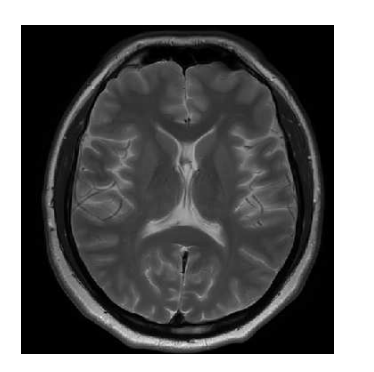

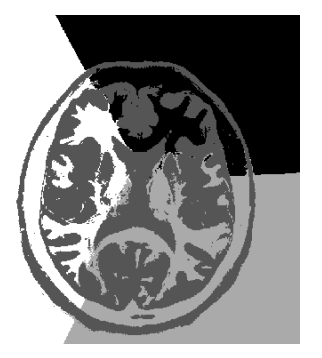

(a) Imagen sin procesar. (b) Imagen con mala segmentación

Figura 5.13: Diferencia entre imagen normal y segmentada.

La siguiente prueba consiste en, de nuevo, segmentar una imagen sin eliminación de cráneo pero ahora con ecualización de histograma adaptivo.

Los cuadros  $5.5 \text{ y } 5.6$  $5.5 \text{ y } 5.6$  $5.5 \text{ y } 5.6$  miden el éxito de la segmentación de las imágenes T1 y T2 en general, tratando de dar oportunidad al estudio si alguna imagen muestra posibilidades de ser utilizada o considerada para un proceso posterior. La segmen-tación de los cuadros [5.5](#page-71-0) y [5.6](#page-73-0) fue automatizada, es decir, las imágenes no tuvieron selección manual del número de aglomeraciones que tenían que dividir, por esto se pueden observar muchos casos clasificados como fracaso. Esto demuestra que cada imagen tiene sus propias características y estas no pueden ser tratadas como datos basados en un modelo, matemático o anatómico.

Como prueba final de segmentación se tienen las imágenes con condiciones casi ideales para ser segmentadas: el cráneo fue removido, se mejora el contraste en la corteza cerebral y se delimita el espacio de la imagen a segmentar, reduciendo la carga del algoritmo de segmentación. Para esta sección se tiene a un experto en imagen diagn´ostica que determina si la imagen resultante de este proceso es de utilidad o no.

<span id="page-73-0"></span>Cuadro 5.6: Cuadro de comparación entre los tiempos, medidos en segundos, de segmentación de las imágenes T1 y T2 con ecualización de histograma adaptivo con ventana de  $15 \times 15$ .

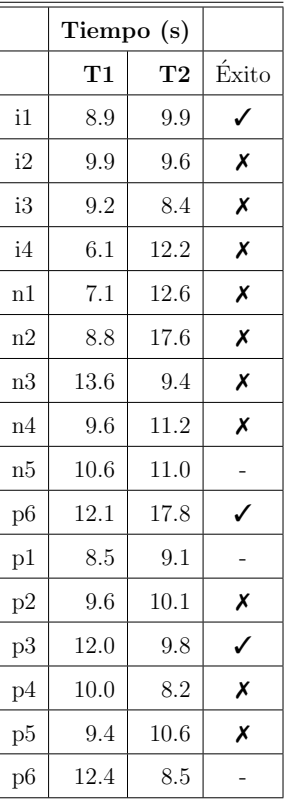

Los tiempos de segmentación de estas imágenes procesadas en promedio eran 1.4 segundos, reduciendo por mucho el tiempo que el algoritmo tardaba a comparación de los demás experimentos. Esto debido a que mediante la eliminación del cráneo, dependiendo del paciente, se podían quitar mucha carga al algoritmo pues se reducía la ventana donde era segmentado el cerebro, además, la técnica de mejora de imagen hace más sencillo para el algoritmo de segmentación distinguir las aglomeraciones de los pixeles que representan los tejidos. Además, la reducción de la imagen a una ventana en la que sólo cupiera el cerebro y algunos pixeles de fondo mejoraron significativamente el rendimiento del algoritmo.

Cuadro 5.7: Cuadro de comparación entre el número de grupos que se divide la imagen y si su caso de segmentación fue exitoso. Parámetros: ecualización de histograma, eliminación de cráneo y reducción de área a segmentar.

|                | T1             |                           | $\bf{T2}$      |                    |
|----------------|----------------|---------------------------|----------------|--------------------|
|                | No. de grupos  | Éxito                     | No. de grupos  | Éxito              |
| $\mathrm{i} 1$ | $\overline{4}$ | ✓                         | $\overline{4}$ | ✓                  |
| i2             | $\sqrt{4}$     |                           | $\,4\,$        | ✓                  |
| i3             | $\overline{3}$ | ✓                         | 3              | $\pmb{\mathsf{X}}$ |
| i4             | $\,4\,$        |                           | $\,4\,$        |                    |
| n1             | $\,4\,$        |                           | $\,4\,$        |                    |
| $\mathrm{n}2$  | 3              | $\pmb{\mathsf{X}}$        | 3              | $\pmb{\mathsf{x}}$ |
| $\rm n3$       | 3              |                           | 3              |                    |
| n4             | 3              | $\checkmark$              | 3              |                    |
| $\rm n5$       | $\sqrt{3}$     | $\pmb{\mathsf{x}}$        | 3              |                    |
| n6             | $\overline{5}$ |                           | $\bf 5$        |                    |
| p1             | $\overline{4}$ | $\pmb{\mathsf{X}}$        | $\overline{4}$ |                    |
| p2             | 3              | $\checkmark$              | 3              | $\pmb{\mathsf{X}}$ |
| $\rm p3$       | $\,4\,$        | $\checkmark$              | $\overline{4}$ | $\pmb{\mathsf{x}}$ |
| p4             | $\overline{4}$ | $\pmb{\mathsf{x}}$        | $\,4\,$        | ✓                  |
| $\rm p5$       | $\overline{4}$ | $\boldsymbol{\mathsf{x}}$ | $\,4\,$        |                    |
| $\rm p6$       | 3              |                           | 3              | $\checkmark$       |

Las figuras [5.17](#page-76-0) y [5.16](#page-76-1) muestran el proceso para el segmentado eficiente de una imagen. Se logra segmentar la corteza cerebral de manera eficiente las imágenes. En cuanto a los casos de éxito clasificados por el médico experto califica los tipos de segmentación como exitoso, parcialmente exitoso o como fracaso. Las imágenes que se consideraron como fracaso tenían como característica que las diferencias en las imágenes, después de la técnica de mejora, eran ahora más notables, tanto como para que el algoritmo de segmentación clasificara tejido que era el mismo en dos clases

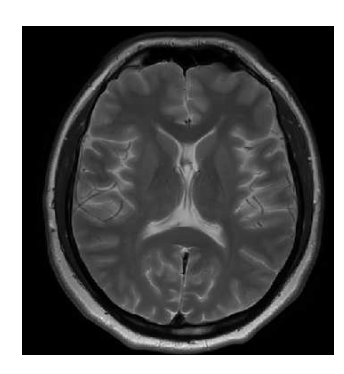

Figura 5.14: Imagen de paciente normal 1.

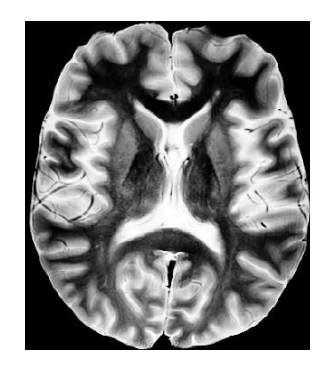

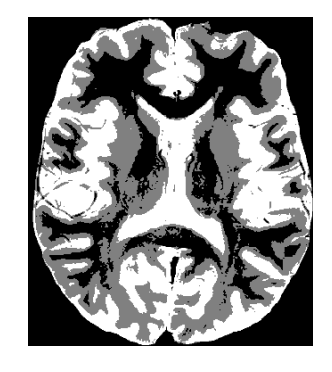

(a) Imagen de cerebro sin cráneo, con contraste mejorado y espacio delimitado.

(b) Imagen segmentada en tres grupos: fondo, materia blanca y materia gris.

Figura 5.15: Imágenes con procesamiento completo y segmentada.

distintas, dando paso a tejidos que desaparecen en zonas específicas donde para el ojo de un experto, independiente de las variaciones, es sencillo reconocer estructuras.

<span id="page-76-1"></span>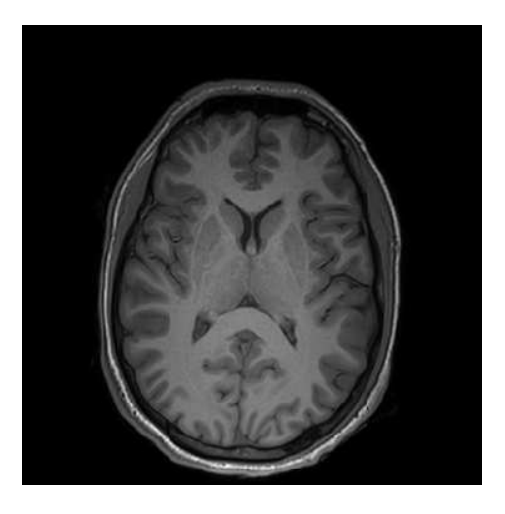

Figura 5.16: Imagen de paciente normal 2, T1..

<span id="page-76-0"></span>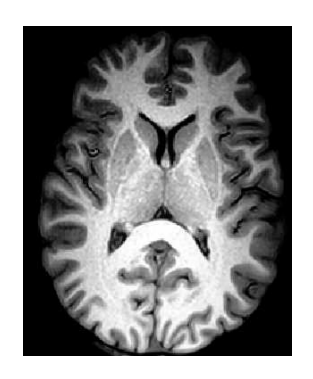

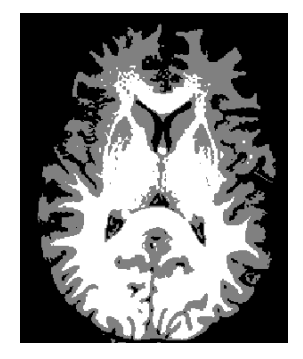

(a) Imagen de cerebro sin cráneo, con contraste mejorado y espacio delimitado.

(b) Imagen segmentada en tres grupos: fondo, materia blanca y materia gris.

Figura 5.17: Imágenes con procesamiento completo y segmentada.

#### CAPÍTULO 6

### **CONCLUSIONES**

Este capítulo hace una revisión del trabajo que se planteó en inicio y qué porcentaje de este se cumple, analizando si los objetivos se cumplieron y si la hipótesis propuesta se descart´o o comprob´o, adem´as de exponer, a partir de este trabajo, las consideraciones para futuro trabajo, qué áreas son relevantes y qué técnicas tanto de preprocesamiento y segmentación funcionan mejor que otras, justo como Roy et al. [\[18\]](#page-83-0) lo hicieron. Se discute la posibilidad y el trabajo que se realiza hoy en d´ıa en la clasificación de imágenes, es decir, dar un paso adelante en el diagnóstico de imagen haciendo que mediante algoritmos se calcule que imágenes pueden ser patológicas y cuales no.

El propósito de este proyecto fue desarrollar herramientas de utilidad para personal diagnóstico que brinde datos o referencias numéricas que permitan basar decisiones y juicios con respaldo de formas de medición.

Diferentes técnicas de visión computacional son aplicadas a las imágenes médicas tratando de demostrar, que como cualquier otras im´agenes, las im´agenes por resonancia magnética tienen características que pueden ser explotadas mientras que otras presentan dificultades cuando de extraer información de la imagen se trata, por ejemplo, la eliminación de cráneo en donde algunos pixeles pertenecientes a tejido cerebral son perdidos.

El desarrollo de este proyecto es hecho en Python por la versatilidad que presenta, sus múltiples librerías para la visión computacional y la flexibilidad que permite cuando se desarrolla código.

#### 6.1 ANÁLISIS DE RESULTADOS

Las técnicas de mejora de imagen como el escalamiento de grises, las mejoras de contraste por localidad o los filtros que actúan por medio de ventanas demostraron ser eficientes, primero, por sus resultados al medir la calidad de estas técnicas de mejora, y después, como una medición menos objetiva, al clasificar las imágenes como útiles o inútiles para proceder a la segmentación. Inclusive cuando las imágenes fueron expuestas a ruido y procesadas con un filtro poca información fue perdida. La degradación en la calidad de la imagen no fue determinante cuando se requirió segmentar la imagen. También fue observable cómo las imágenes no pueden ser procesadas bajo un est´andar, por ejemplo, aplicar un mismo tama˜no de ventana para un filtrado a, en este caso, las treinta y dos im´agenes m´edicas, o aplicar un mismo valor de m´ascara para todas las im´agenes cuando cada imagen tiene su propio rango de niveles de grises.

El preprocesamiento tuvo que ser una técnica manual para mejorar la visibilidad de las estructuras cerebrales para que después la segmentación pueda ser una técnica automática. Algunas imágenes simplemente no muestran las condiciones para ser por lo menos consideradas a preprocesamiento. O existió una gran cantidad de ruido inducido por el dispositivo de resonancia magnética o las estructuras cerebrales contaban con poco contraste entre ellas.

La segmentación automática fue viable en las imágenes médicas presentando las imágenes de la forma correcta al algoritmo. En ocasiones algo tan sencillo como el rango de intensidades de una imagen llevaba a un largo tiempo de segmentación sin si quiera poder segmentar la imagen. Las imágenes médicas tienen un gran fondo negro y el que aparezca este en menor medida ayuda a forzar a los algoritmos a enfocar el esfuerzo de división en el nivel de grises que en la localización espacial de cada pixel. Recortar im´agenes d´onde s´olo la estructura cerebral es visible con un fondo negro pequeño ayudó a tener mejor segmentación. La eliminación de estructuras como el cr´aneo tambi´en es una mejora en la imagen si se desea hacer el proceso de segmentación más enfocado.

Hasta ahora la recopilación de herramientas de visión por computadora nos han permitido operar básicamente con las imágenes médicas para extraer características de estas im´agenes, num´ericamente o a juicio personal. La mejora de calidad de estas imágenes fue notable una vez implementadas estas técnicas. La mejora de imagen es una tarea meramente subjetiva pues se recuerda que un aumento en una medida de contraste s´olo significa el esparcimiento de niveles de grises en la imagen sin procurar que éste se lleve a cabo entre su estructuras cerebrales. También es apreciable la cantidad de tiempo que suelen tomar las segmentaciones de im´agenes cerebrales. El tiempo que tomó la segmentación estuvo relacionado directamente con el número de aglomeraciones a calcular, el tamaño de la imagen, el valor máximo en la escala de grises de la imagen y el qué tanto contraste existe en el área cerebral.

El software aquí desarrollado es una recopilación de las herramientas comunes de visión computacional, tanto de mejora de imagen como segmentación. Son reunidas y simplificadas a justándose a las necesidades de las imágenes médicas. Se cuenta con una versión prototipo en la cual sólo algunas técnicas de mejora de imagen cuentan con una interfaz gráfica.

#### 6.2 Trabajo futuro

El procesamiento de las imágenes médicas presenta muchas variables cuando de mejora de visibilidad se trata. Muchos artículos se enfocan solamente a las múltiples t´ecnicas que existen para mejorar la visibilidad en las estructuras cerebrales,

algunos de ellos formulan filtros a partir de información real del dispositivo de resonancia magnética para corregir ruido inducido por la misma resonancia magnética, otros autores generan modelos 3D con im´agenes con t´ecnicas de mejora de calidad, otros autores concentran esfuerzos en el apartado de segmentación donde se utilizan técnicas como *watershed, Fuzzy C-Means*, binarización, entre otros, aportando nuevas versiones de estos algoritmos que permiten una implementación más efectiva.

El futuro de este trabajo puede residir en la búsqueda e implementación de mejores técnicas para la mejora de imagen, mejores técnicas para la eliminación del cráneo que no impliquen un deterioro de la imagen, la implementación de otras técnicas de segmentación y comparar los resultados de éstas y cuantificar las diferencias de estas técnicas. Otra opción que existe para este trabajo es continuar con la etapa de clasificación, el paso que viene después de la segmentación, en donde ahora con ayuda de algoritmos de predicción y clasificación, se pretenden tomar decisiones basadas en análisis anteriores.

# **BIBLIOGRAFÍA**

- [1] Balafar, M. A., A. R. Ramli, M. I. Saripan y S. Mashohor (2010), ✭✭Review of brain MRI image segmentation methods✮✮, Artificial Intelligence Re*view*, **33**(3), págs. 261–274.
- [2] Berger, D. (1999), ✭✭A brief history of medical diagnosis and the birth of the clinical laboratory<sup>\*</sup>, *Medical Laboratory Observer*, **31**(7), págs. 34–40.
- [3] Constantinides, C. (2014), Magnetic Resonance Imaging: The Basics, Taylor & Francis.
- [4] DE BRUIJNE, M. (2016), «Machine learning approaches in medical image analysis: From detection to diagnosis<sup>\*</sup>, *Medical Image Analysis*,  $33(1)$ , págs. 94–97.
- [5] DIMILILER, K. y A. ILHAN (2016), «Effect of Image Enhancement on MRI Brain Images with Neural Networks», Procedia Computer Science, 102, págs. 39–44.
- [6] EL-DAHSHAN, E.-S. A., T. HOSNY y A.-B. M. SALEM  $(2010)$ ,  $*Hybrid$  Intelligent Techniques for MRI Brain Images Classification<sup>\*</sup>, *Digit. Signal Process.*,  $20(2)$ , págs. 433–441.
- [7] EL-MELEGY, M. T. y H. M. MOKHTAR  $(2014)$ , «Tumor segmentation in brain MRI using a fuzzy approach with class center priors», EURASIP Journal on *Image and Video Processing*,  $21(1)$ , págs. 1–14.
- [8] GUPTA, S. y Y. KAUR (2014), «Review of Different Local and Global Contrast Enhancement Techniques for a Digital Image», International Journal of Computer Applications,  $100(18)$ , págs. 18–23.
- [9] HAVAEI, M., H. LAROCHELLE, P. POULIN  $\gamma$  P.-M. JODOIN (2016), «Withinbrain classification for brain tumor segmentation<sup>\*</sup>, International journal of computer assisted radiology and surgery,  $11(5)$ , págs. 777–788.
- [10] Kapur, T., W. E. L. Grimson, W. M. Wells y R. Kikinis (1996), ✭✭Segmentation of brain tissue from magnetic resonance images✮✮, Medical image analysis,  $1(2)$ , págs. 109–127.
- [11] KATTI, G., S. A. ARA y A. SHIREEN (2011), «Magnetic Resonance Imaging  $(MRI) - A$  Review», *International Journal of Dental Clinics*,  $3(1)$ , págs. 65–70.
- [12] Kaya, I. E., A. a. Pehlivanl, E. G. Sekizkarde y T. Ibrikci (2017), ✭✭PCA Based Clustering for Brain Tumor Segmentation of T1W MRI Images✮✮, Comput. Methods Prog. Biomed.,  $140(C)$ , págs. 19–28.
- [13] Kim, Y.-T. (1997), ✭✭Contrast Enhancement Using Brightness Preserving Bihistogram Equalization  $\ell$ , IEEE Trans. on Consum. Electron., 43(1), págs. 1–8.
- [14] LIU, J.-W. y L. Guo (2015), «Selection of initial parameters of K-means clustering algorithm for MRI brain image segmentation $\lambda$ , en 2015 International Conference on Machine Learning and Cybernetics (ICMLC).
- [15] NOBEL MEDIA (2003), «The Nobel Prize in Physiology or Medicine for 2003✮✮, URL [https://www.nobelprize.org/nobel\\_prizes/medicine/](https://www.nobelprize.org/nobel_prizes/medicine/laureates/2003/press.html) [laureates/2003/press.html](https://www.nobelprize.org/nobel_prizes/medicine/laureates/2003/press.html).
- [16] PUN, T., G. GERIG y O. RATIB (1994), «Image analysis and computer vision in medicine», *Computerized Medical Imaging and Graphics*,  $18(2)$ , págs. 85–96.
- [17] RASH, D., H. MADASU y S. VASIKARLA (2011), «Evaluation of Three Methods for MRI Brain Tumor Segmentation<sup>\*</sup>, en Eighth International Conference on Information Technology: New Generations.
- <span id="page-83-0"></span>[18] Roy, S., S. Nag, I. K. Maitra y S. K. Bandyopadhyay (2013), «A review on automated brain tumor detection and segmentation from MRI of brain<sup>\*</sup>, .
- [19] TOENNIES, K. (2012), Guide to Medical Image Analysis: Methods and Algorithms, Advances in Computer Vision and Pattern Recognition, Springer London.
- [20] YADAV, A. y S. DHINGRA (2016), «A review on k-Means clustering technique», International Journal of Latest Research in Science and Technology,  $5(4)$ , págs. 13–16.

# RESUMEN AUTOBIOGRÁFICO

Mario Alberto Briseño Zamarripa

Candidato para obtener el grado de Ingeniero en Mecatrónica

Universidad Autónoma de Nuevo León Facultad de Ingeniería Mecánica y Eléctrica

Tesis:

### ANÁLISIS DE IMÁGENES DE RESONANCIA MAGNÉTICA MEDIANTE TÉCNICAS DE VISIÓN COMPUTACIONAL

Nací el 22 de Abril de 1995, en la ciudad de Monterrey, Nuevo León, siendo el primer hijo de Mario Alberto Briseño Hernández y Maria del Rosario Zamarripa Valdez. Mi educación universitaria comenzó estudiando en la Preparatoria No. 7 unidad Las Puentes en el periodo del 2010–2012. Posteriormente elijo una carrera universitaria en la Universidad Autónoma de Nuevo León, en la Facultad de Ingeniería Mecánica y Eléctrica.